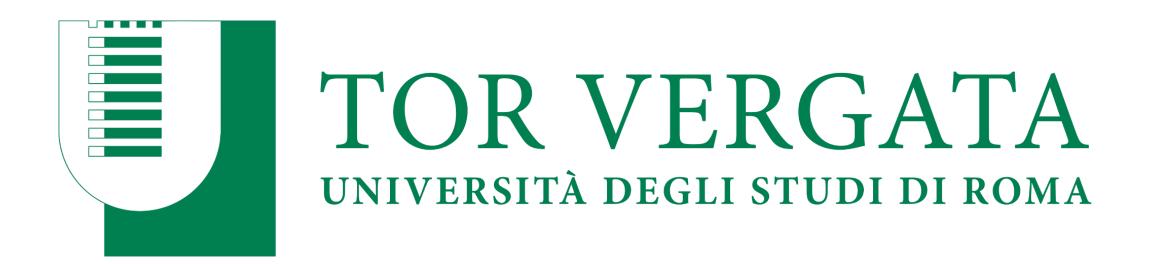

## **Facoltà di Ingegneria**

## **Corso di Laurea in Ingegneria Meccanica**

# **OTTIMIZZAZIONE AERODINAMICA DI UN CASCO DA CICLISMO PER TIME-TRIAL**

**LAUREANDO: Antonio Sgambellone**

**RELATORE: Prof. Corrado Groth CORRELATORE: Ing. Andrea Lopez**

**3/5/2023**

**Anno Accademico 2021/2022**

# Indice

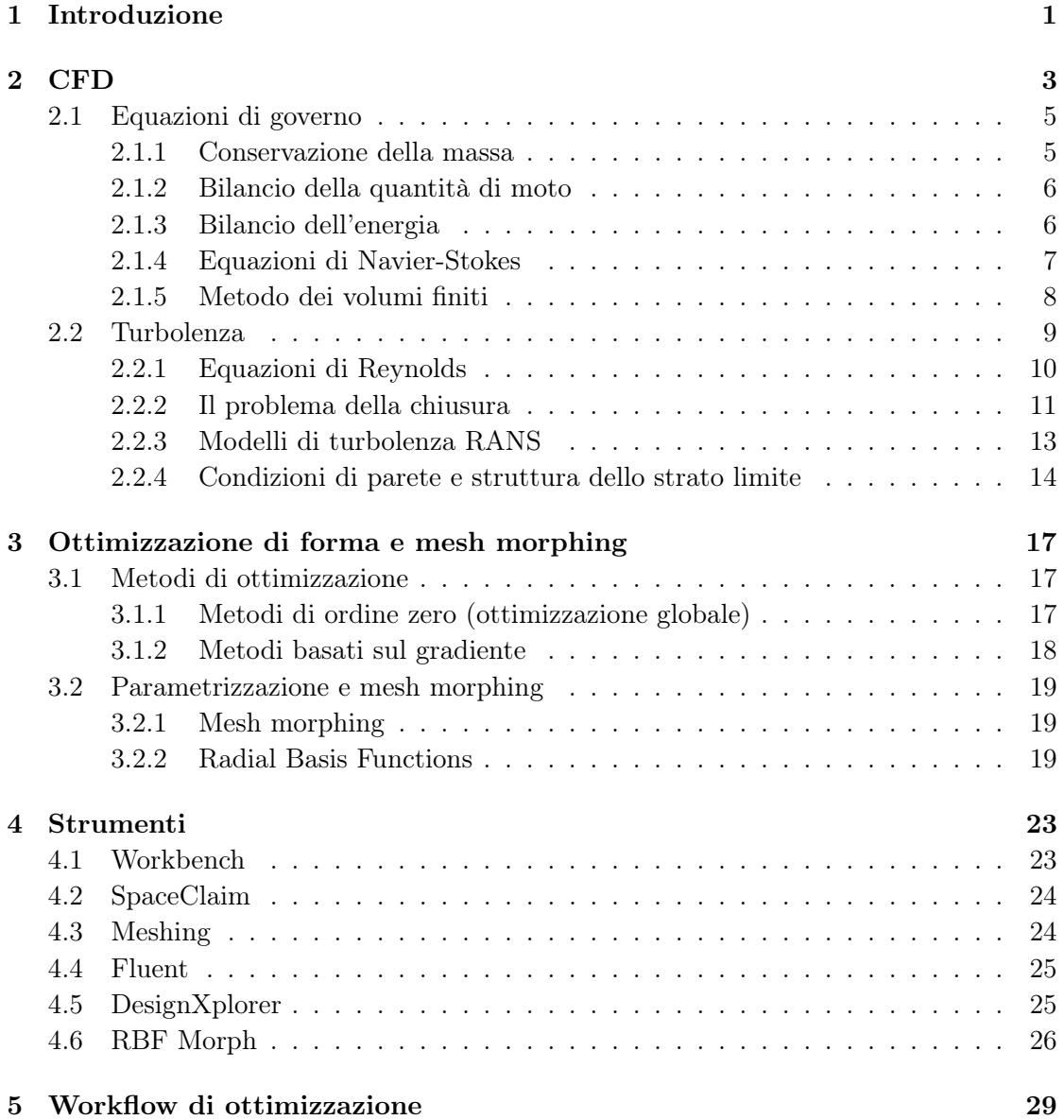

### iv INDICE

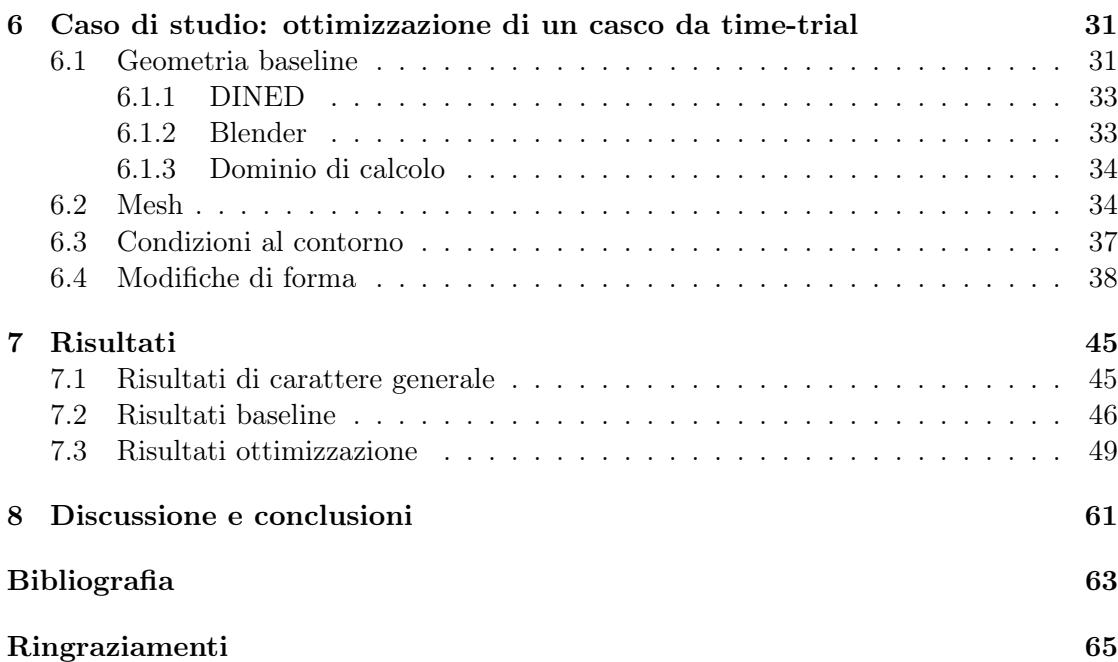

# <span id="page-4-0"></span>Capitolo 1

# Introduzione

Se un qualsiasi corpo si muove all'interno di un fluido, liquido o gas che sia, il suo moto non sarà mai completamente indisturbato proprio poiché costretto ad interagire con la sostanza attraverso cui viaggia. Quest'ultima tende infatti a frenare ogni massa che si sposta al suo interno per mezzo di forze d'attrito che si generano proprio durante la reciproca interazione tra il corpo e il fluido stesso. Nel caso in cui sia l'aria il fluido in questione, l'insieme di forze, di natura aerodinamica, che si oppone al moto di un oggetto attraverso essa prende il nome di "drag".

Tale fenomeno gioca un ruolo sostanziale per una disciplina come il "time-trial". In questi eventi il ciclista corre contro il tempo senza l'ausilio di compagni di squadra e della loro cosiddetta "scia". Ciò rende fondamentale poter disporre di un'ottima interazione con l'aria per poter così minimizzare il suo effetto frenante, la cui entità è esprimibile quindi proprio attraverso la misura del drag.

Ricerche precedenti ci mostrano diversi dati interessanti: ad una velocità di circa 30 km/h la resistenza generata per sola natura aerodinamica corrisponde a circa il 70-80% dell'azione frenante complessivamente registrata. Il restante 20-30%, infatti, va attribuito a ciò che si definisce come "rolling resistance", ovvero le perdite che si sviluppano a causa del rotolamento dello pneumatico sul fondo stradale [1].

Il corretto posizionamento del ciclista in sella al mezzo risulta fondamentale al fine di ridurre al minimo l'impatto aerodinamico, e, secondo studi già condotti, emerge come la sola figura dell'atleta sia responsabile di circa il 65-80% del drag totale, dove il 15% di range è dato dall'impiego di casco e vestiario più o meno efficaci in ambito fluidodinamico. Per quanto riguarda la resistenza residua, questa va invece attribuita principalmente alla ruota anteriore e al telaio del mezzo, elementi a diretto contatto con l'aria [2].

Ciò detto, l'obiettivo di questa tesi consiste nell'andare a trovare, tramite un'ottimizzazione parametrica, il design ottimale di un casco in modo che questo sia così in grado di minimizzare il drag generato dal ciclista e dal casco stesso, permettendo così di ottenere le massime performance in termini aerodinamici.

Per poter raggiungere tale scopo si è fatto uso di Ansys Fluent come software CFD e di RBF Morph per eseguire le operazioni di mesh morphing. La CFD è uno strumento molto

potente, può infatti garantire, grazie alla sua elevata risoluzione spaziale, informazioni molto affidabili ed accurate, facendo di lei una validissima alternativa dei ben più classici esami sperimentali. Per ulteriori dettagli riguardo Fluent e RBF Morph si rimanda a [3],[4] e [5].

I dati di interesse, che verranno analizzati per comprendere se effettivamente è stato trovato un design in grado abbattere la resistenza aerodinamica, consistono in:

- drag complessivamente generato dal ciclista e dal casco (bici inclusa);
- drag generato dal solo casco (bici esclusa);
- drag generato dal solo ciclista (bici inclusa).

## <span id="page-6-0"></span>Capitolo 2

# CFD

La CFD, acronimo inglese di "Computational Fluid Dynamics", ovvero "Fluidodinamica Computazionale", è un mezzo di simulazione che, tramite l'uso dell'analisi numerica e dei suoi algoritmi, attraverso il computer, è in grado di esaminare e decifrare i problemi di fluidodinamica (branca della fisica che studia i fluidi in movimento).

Scienza definitivamente affermatasi negli ultimi anni, è tuttora impiegata in ambito industriale in tutti quei rami dove il moto dei fluidi è un protagonista indiscusso: grazie alla CFD è infatti possibile ottimizzare drag e spinta verticale (positiva o negativa) generati sia da velivoli che da veicoli terrestri, e, al contempo, è uno strumento altrettanto potente anche in ambito propulsivo dove è possibile ottenere il massimo delle prestazioni andando ad ottimizzare la dinamica dei fluidi interni.

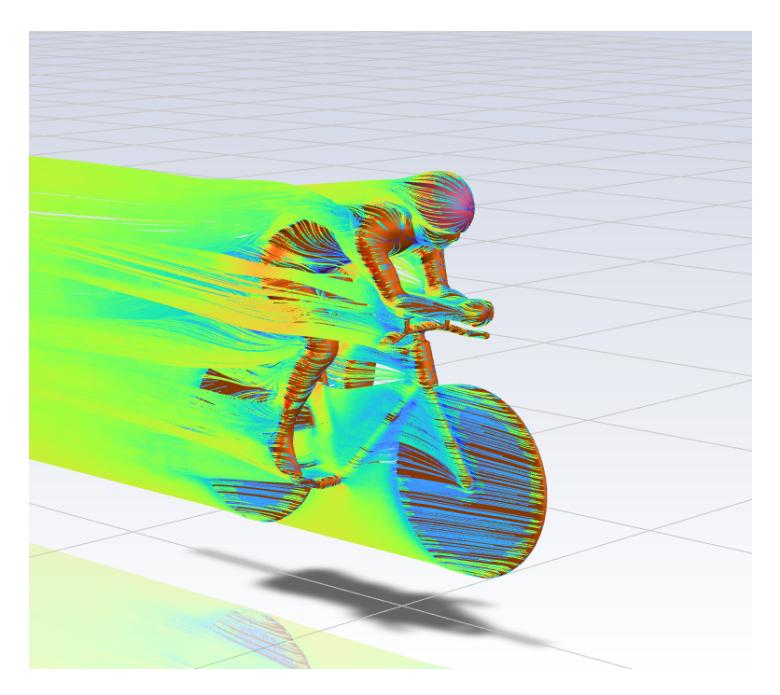

Figura 2.1: Linee di flusso visualizzabili tramite CFD.

In fluidodinamica il sistema di equazioni matematiche che descrive il comportamento di un fluido viscoso lineare in movimento prende il nome di "equazioni di Navier-Stokes". Tale sistema è formato da equazioni differenziali alle derivate parziali non lineari e si ottiene applicando al fluido le leggi di conservazione di massa, quantità di moto ed energia. Ciò detto, trovare una soluzione analitica a tali equazioni rimane una strada a dir poco impraticabile, motivo per cui entra in gioco la Fluidodinamica Computazionale (CFD), che permette infatti di risolvere numericamente le equazioni di Navier-Stokes grazie ad una soluzione che non viene ottenuta su un dominio continuo, ma bensì su un cosiddetto "spazio discretizzato". Il volume occupato dal fluido viene appunto suddiviso in piccole celle discrete che vanno così a formare una griglia computazionale denominata "mesh". Quest'opera di discretizzazione permette così di risolvere il sopracitato sistema e di calcolare, per ogni cella della griglia, l'andamento della funzione  $\varphi$ , soluzione dell'equazione differenziale, che sarà tanto più precisa man mano che la mesh diventa sempre più fitta.

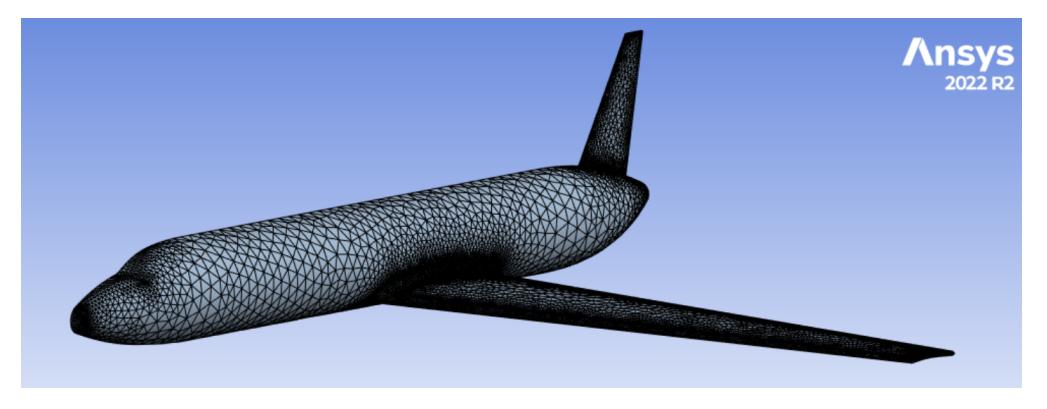

Figura 2.2: Mesh rappresentante metà di un velivolo.

Oramai la CFD va posta sullo stesso piano delle più classiche tecniche di ricerca sperimentali, dato che, al giorno d'oggi, non è più possibile ignorare i diversi vantaggi dell'analisi numerica. A partire dalla possibilità di ricavare una quantità di dati decisamente superiore, fino ad arrivare a dei costi nettamente inferiori. Grazie all'uso della CFD è difatti possibile raccogliere informazioni in tutto il dominio computazionale con tempi che rimangono comunque ristretti (nonostante la generazione di una nuova mesh sia un'operazione di non poco conto). D'altro canto, per quanto riguarda le indagini sperimentali, si può andare a caccia di dati solo in un numero finito di posizioni spaziali, e, prima di poter effettivamente eseguire il test, si è costretti a realizzare e strumentare ciò che prende il nome di "prototipo", facendo inevitabilmente lievitare i tempi complessivi dello studio.

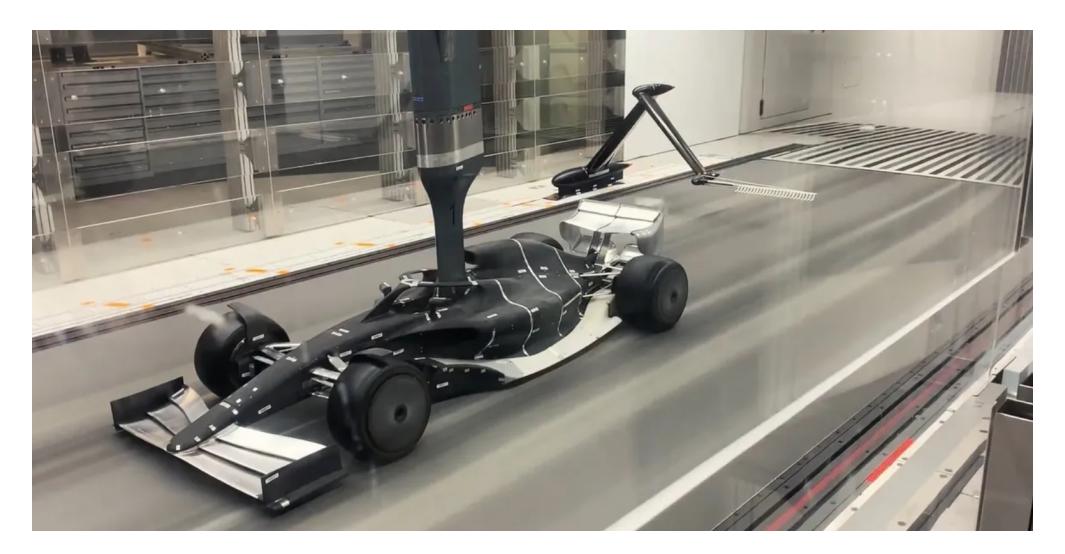

Figura 2.3: Galleria del vento.

## <span id="page-8-0"></span>2.1 Equazioni di governo

Il già citato sistema di equazioni di Navier-Stokes, comprendente i tre principi fisici fondamentali quali: conservazione di massa, quantità di moto (seconda legge di Newton) ed energia (primo principio della termodinamica), può esprimersi secondo diverse forme risultando comunque sempre formalmente corretto. Infatti, riguardo la scrittura di tale sistema, in funzione del tipo di volume di controllo adottato, la stesura delle equazioni di governo può assumere aspetti sensibilmente diversi. Su tutte, meritano di essere citate la formulazione Euleriana (forma conservativa) e Lagrangiana (forma non conservativa):

- la prima prevede che il volume di controllo, fissato nello spazio, permetta lo scambio di massa ed energia con il resto del fluido;
- per quanto riguarda la seconda, invece, il volume di controllo, trovandosi in movimento con il fluido stesso, conserva al suo interno sempre le stesse molecole, permettendo così lo scambio di energia, ma non quello di massa.

Inoltre, a seconda delle dimensioni di tale volume, le equazioni di Navier-Stokes possono essere espresse in forma integrale o differenziale, ottenute affidandosi ad un volume rispettivamente di estensione finita o infinitesima.

### <span id="page-8-1"></span>2.1.1 Conservazione della massa

Decisamente vantaggiosa in ambito fluidodinamico, tale legge di conservazione sancisce come il flusso netto di massa, osservabile attraverso una superficie di controllo durante un determinato intervallo di tempo, coincida con la variazione della stessa riscontrabile

all'interno del sopracitato elemento di controllo. Stilando la relazione in forma integrale conservativa si ottiene:

$$
\frac{\partial}{\partial t} \int_{V} \rho dV + \int_{S} \rho \overrightarrow{V} \bullet \overrightarrow{n} ds
$$

anche esprimibile in modalità differenziale come:

$$
\frac{\partial \rho}{\partial x} + \nabla (\rho \overrightarrow{V}) = 0
$$

#### <span id="page-9-0"></span>2.1.2 Bilancio della quantità di moto

Questa seconda equazione di governo, in realtà scomponibile nelle sue tre componenti, altro non rappresenta che la nota "seconda legge della dinamica" applicata ad un fluido contenuto ancora una volta in un volume di controllo.

A partire dunque dalla seconda legge di Newton:

$$
F = m\overrightarrow{a} = m\frac{d\overrightarrow{V}}{dx}
$$

si scompone il vettore velocità nelle sue 3 componenti, si apportano diverse manipolazioni algebriche, e, infine, applicando l'equazione di continuità, si giunge così alle 3 equazioni di bilancio della quantità di moto espresse in forma conservativa:

$$
\frac{\partial \rho u}{\partial t} + \nabla \bullet \rho u \overrightarrow{V} = -\frac{\partial p}{\partial x} + \frac{\partial \tau_{xx}}{\partial x} + \frac{\partial \tau_{yx}}{\partial y} + \frac{\partial \tau_{zx}}{\partial z} - \rho f_x
$$

$$
\frac{\partial \rho v}{\partial t} + \nabla \bullet \rho v \overrightarrow{V} = -\frac{\partial p}{\partial y} + \frac{\partial \tau_{xy}}{\partial x} + \frac{\partial \tau_{yy}}{\partial y} + \frac{\partial \tau_{zy}}{\partial z} - \rho f_y
$$

$$
\frac{\partial \rho w}{\partial t} + \nabla \bullet \rho w \overrightarrow{V} = -\frac{\partial p}{\partial z} + \frac{\partial \tau_{xz}}{\partial x} + \frac{\partial \tau_{yz}}{\partial y} + \frac{\partial \tau_{zz}}{\partial z} - \rho f_z
$$

equazioni che, se condensate tra loro, possono anche essere viste come una singola legge:

$$
\rho \frac{Du}{Dt} = \frac{\partial \rho u}{\partial t} + \nabla \bullet \rho u \overrightarrow{V}
$$

### <span id="page-9-1"></span>2.1.3 Bilancio dell'energia

Nonostante possa essere trasformata e convertita da una forma all'altra, la quantità totale di energia in un sistema isolato non può variare nel tempo. A tal proposito, noto anche come "primo principio della termodinamica", questa legge afferma che, nell'unità di tempo, per un fluido contenuto in un volume di controllo, la variazione complessiva di energia sia pari alla somma dei seguenti termini:

### 2.1. EQUAZIONI DI GOVERNO 7

- energia (lavoro) associata alle forze agenti sul volume;
- flusso netto di energia termica trasmessa allo stesso elemento per conduzione.

L'equazione di bilancio assume quindi la seguente forma:

$$
\rho \frac{\partial}{\partial t} \left( e + \frac{V^2}{2} \right) + \rho \overrightarrow{V} \bullet \nabla \left( e + \frac{V^2}{2} \right) = -\nabla \bullet (p \overrightarrow{V}) + \rho \dot{q} + \rho (f \bullet \overrightarrow{V})
$$

dove con  $e \cdot \dot{q}$  si rappresentano rispettivamente l'energia interna ed il flusso di calore, entrambi valutati per unità di massa.

#### <span id="page-10-0"></span>2.1.4 Equazioni di Navier-Stokes

Per arrivare quindi ad ottenere la forma finale delle equazioni di governo, l'ultimo passo da compiere consiste nell'unire al bilancio della quantità di moto la cosiddetta "Legge di Newton-Stokes".

#### Legge di newton-Stokes

Nota anche come "Legge costitutiva dei fluidi newtoniani", sancisce la possibilità di classificare appunto come "Newtoniani" tutti quei fluidi aventi una viscosità costante, i quali quindi rispondono linearmente al legame tra sforzo e velocità del flusso:

$$
\tau = \mu \frac{du}{dy}
$$

dove:

- $\bullet$   $\mu$  è la viscosità dinamica;
- $\frac{du}{dy}$  è il gradiente di velocità in direzione ortogonale alla superficie.

Quindi, come anticipato, andando a sostituire la legge di Newton-Stokes (considerando quindi l'ipotesi di fluidi newtoniani) nell'equazione della quantità di moto (nella sua forma vettoriale), quest'ultima assume il suo aspetto definitivo, che, nel caso di fluidi incomprimibili (ovvero a densità costante), corrisponde a:

$$
\rho \frac{Du}{Dt} = -\nabla p + \rho f + \mu \nabla^2 u
$$

A questo punto il sistema di Navier-Stokes risulta formato dalle tre componenti del bilancio della quantità di moto appena citate e dall'equazione di conservazione della massa, con quest'ultima che, grazie alle ipotesi sopra citate, assume la seguente forma:

$$
\nabla \bullet u = 0
$$

Va inoltre notato come, nell'ipotesi di fluido incomprimibile, la densità non sia più un'incognita del sistema, rendendo quindi non necessario l'impiego del bilancio di energia. Infatti, avendo a che fare con sole 4 incognite (le 3 componenti della velocità e la pressione), si avrà bisogno solamente delle 4 equazioni indicate poc'anzi per risolvere il comportamento di un fluido in movimento.

#### <span id="page-11-0"></span>2.1.5 Metodo dei volumi finiti

Si tratta della tecnica maggiormente utilizzata da parte dei codici CFD per poter trovare una soluzione alle leggi che governano il moto dei fluidi. Ricordando come, infatti, una mesh altro non sia che un insieme di tanti piccoli volumi di controllo detti "celle", proprio all'interno di ognuna di esse vengono risolte le equazioni di Navier-Stokes. A tale scopo è bene definire il "centroide" di ogni cella  $x_p$  e il centroide di ogni faccia  $x_f$  rispettivamente come:

$$
\int_{V} (x - x_{p}) dV = 0
$$

$$
\int_{S} (x - x_{f}) dS = 0
$$

Così facendo, dunque, nell'ipotesi che tutte le grandezze d'interesse varino linearmente all'interno di ogni cella, ed avvalendosi della teoria degli sviluppi in serie di taylor, per ogni variabile  $\varphi$  è possibile scrivere:

$$
\varphi = \varphi_p + (x - x_p) (\nabla \varphi)_p + o ((x - x_p)^2)
$$

Attraverso questo metodo, all'interno delle equazioni di Navier-Stokes sarà perciò possibile approssimare l'integrale di volume/superficie di ogni grandezza con il prodotto generato da:

- valore di tale grandezza nel centroide della cella/faccia;
- volume/area della cella/faccia.

Ciò permette quindi di ottenere un'approssimazione al secondo ordine per entrambe le tipologie di integrali, permettendo di scrivere:

$$
\int_{V} \varphi dV = \int_{V} \varphi_{p} dV + \int_{V} (x - x_{p}) dV \nabla \varphi + \int_{V} o((x - x_{p})^{2}) dV = \varphi_{p} V_{p} + o((\Delta x)^{2})
$$

$$
\int_{S} \varphi dS = \int_{S} \varphi_{f} dS + \int_{S} (x - x_{f}) dS \nabla \varphi + \int_{S} o((x - x_{f})^{2}) dS = \varphi_{f} S_{f} + o((\Delta x)^{2})
$$

#### 2.2. TURBOLENZA 9

Grazie al procedimento attuato è pertanto possibile discretizzare le equazioni di governo e le sue variabili. Così, a questo punto, non resta altro da fare che trovare dei profili interpolanti allo scopo di descrivere al meglio l'andamento delle variabili attraverso le diverse celle della mesh.

## <span id="page-12-0"></span>2.2 Turbolenza

In fluidodinamica si ha a che fare con una cosiddetta "turbolenza" nel momento in cui il moto di un fluido assume proprietà caotiche. Questo fa sì che, al contrario di ciò che avviene per il moto laminare, si creino dei vortici decisamente instabili che portano così all'alterazione dei campi di velocità e pressione.

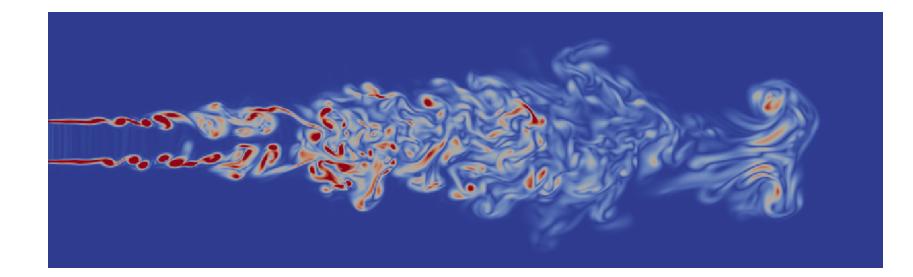

Figura 2.4: Formazione di una turbolenza.

Allo scopo di comprendere al meglio questo fenomeno si va a definire un parametro adimensionale, caratteristico del moto, che prende il nome di "Numero di Reynolds". In alternativa presentabile anche come "Re", si definisce come:

$$
Re = \frac{\rho UL}{\mu} = \frac{UL}{\nu}
$$

Esso descrive il rapporto tra le forze d'inerzia e le forze viscose che si generano durante il moto del fluido. Infatti, a seconda del valore assunto da tale parametro, sarà possibile classificare il regime di movimento assunto dalla sostanza durante il suo fluire.

• Se Re assume valori inferiori a 2100 si avrà a che fare con un cosiddetto "flusso laminare". Si verifica quando il moto è privo di rimescolamento ed è caratterizzato da strati infinitesimi di fluido che scorrono gli uni sopra gli altri.

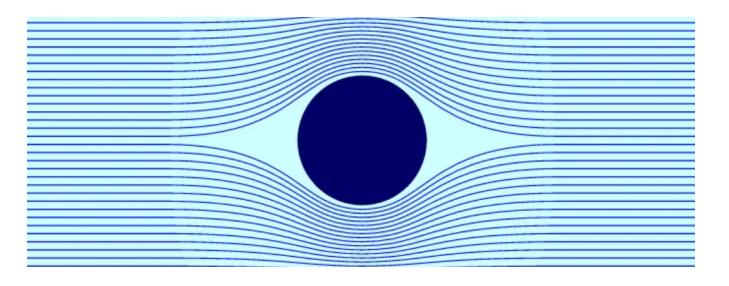

Figura 2.5: Flusso laminare.

• Se Re assume invece valori superiori a 4000 si assiste allora ad un "flusso turbolento", caratterizzato dai fenomeni precedentemente descritti.

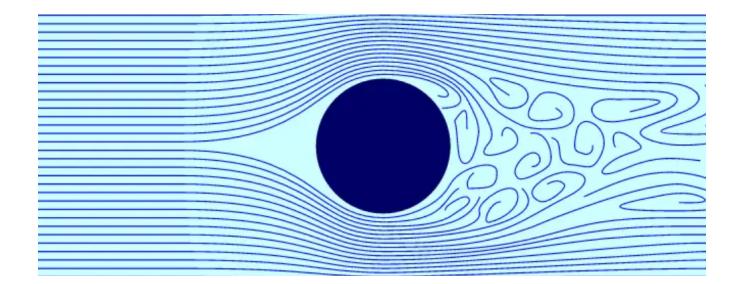

Figura 2.6: Flusso turbolento.

Inoltre è bene sottolineare come, nel caso il numero di Reynolds assuma valori compresi tra 2100 e 4000, allora a quel punto il fluido vivrà un regime chiamato "di transizione" , che si pone a metà tra i due appena descritti.

### <span id="page-13-0"></span>2.2.1 Equazioni di Reynolds

Nel caso in cui si debba affrontare lo studio di un flusso turbolento le sole equazioni di Navier-Stokes non sono più sufficienti per la completa descrizione del fenomeno. Difatti, nel momento in cui ci si inizia a discostare da un moto laminare diventa necessaria l'aggiunta dei cosiddetti "termini di agitazione". Quest'ultimi vanno ad accompagnare le già citate equazioni di governo, facendo sì che si possa descrivere il comportamento di un fluido in movimento anche se caratterizzato da un moto turbolento.

Al fine di aggiungere questi nuovi termini ciò che va fatto consiste nell'applicare le operazioni di "decomposizione di Reynolds" e di "media temporale" alle 4 incognite presenti nelle equazioni, ovvero le 3 componenti della velocità e la pressione. Portando a termine questo procedimento le leggi di governo assumono dunque una nuova forma:

• il bilancio di massa diventa:

$$
\frac{\partial \overline{u}}{\partial x} + \frac{\partial \overline{v}}{\partial y} + \frac{\partial \overline{w}}{\partial z} = 0
$$

e prende il nome di "equazione di continuità mediata alla Reynolds";

• le 3 componenti del bilancio della quantità di moto invece si trasformano in:

$$
\frac{\partial \overline{u}}{\partial t} + \overline{u} \frac{\partial \overline{u}}{\partial x} + \overline{v} \frac{\partial \overline{u}}{\partial y} + \overline{w} \frac{\partial \overline{u}}{\partial z} = -\frac{\overline{\rho}}{\rho_0} g \frac{\partial z}{\partial x} - 1 \rho_0 \frac{\partial \overline{\rho}}{\partial x} + \nu \nabla^2 \overline{u} - \frac{\overline{\partial u' u'}}{\partial x} - \frac{\overline{\partial u' v'}}{\partial y} - \frac{\overline{\partial u' w'}}{\partial z}
$$

$$
\frac{\partial \overline{v}}{\partial t} + \overline{u} \frac{\partial \overline{v}}{\partial x} + \overline{v} \frac{\partial \overline{v}}{\partial y} + \overline{w} \frac{\partial \overline{v}}{\partial z} = -\frac{\overline{\rho}}{\rho_0} g \frac{\partial z}{\partial y} - 1 \rho_0 \frac{\partial \overline{\rho}}{\partial y} + \nu \nabla^2 \overline{v} - \frac{\overline{\partial v' u'}}{\partial x} - \frac{\overline{\partial v' v'}}{\partial y} - \frac{\overline{\partial v' w'}}{\partial y}
$$

$$
\frac{\partial \overline{w}}{\partial t} + \overline{u} \frac{\partial \overline{w}}{\partial x} + \overline{v} \frac{\partial \overline{w}}{\partial y} + \overline{w} \frac{\partial \overline{w}}{\partial z} = -\frac{\overline{\rho}}{\rho_0} g \frac{\partial z}{\partial z} - 1 \rho_0 \frac{\partial \overline{\rho}}{\partial z} + \nu \nabla^2 \overline{w} - \frac{\overline{\partial w' u'}}{\partial x} - \frac{\overline{\partial w' v'}}{\partial y} - \frac{\overline{\partial w' w'}}{\partial y} - \frac{\overline{\partial w' w'}}{\partial z}
$$

che vengono definite come "equazioni del moto mediate alla Reynolds". Esprimibili anche in forma vettoriale grazie alla formulazione:

$$
\frac{\partial \overrightarrow{V}}{\partial t} + \overrightarrow{\overrightarrow{V}} \nabla \overrightarrow{\overrightarrow{V}} = \frac{\overrightarrow{\rho}}{\rho_o} grad\overrightarrow{p} + \nu \nabla^2 \overrightarrow{V} - \nabla \cdot \overrightarrow{V'V'}
$$

L'insieme di queste (nuove) leggi di bilancio va a formare le cosiddette "Reynolds averaged Navier-Stokes equations", note anche come "RANS". Al loro interno si possono riconoscere gli elementi aggiuntivi, formati dai prodotti dei termini di agitazione, e, inoltre, le variabili presenti ora non sono più istantanee, ma sono bensì mediate su un certo intervallo temporale ad ogni modo abbastanza piccolo rispetto ai fenomeni che si vogliono seguire. In effetti, per molte applicazioni pratiche, la sola conoscenza delle grandezze medie risulta comunque sufficiente per portare a termine la risoluzione del problema.

#### <span id="page-14-0"></span>2.2.2 Il problema della chiusura

I fattori di agitazione complementari, di cui si è appena discusso, descrivono come il fenomeno della turbolenza vada in sostanza ad apportare un'aggiunta al campo della velocita media. Per di più, tali fattori diventano dimensionalmente delle tensioni nel momento in cui li si moltiplica per la densità  $\rho$ , motivo per il quale prendono anche il nome di "Sforzi di Reynolds". Sforzi che vanno a definire un tensore T simmetrico, denominato "tensore degli sforzi di Reynolds":

$$
T = \overline{V'V'} = \begin{vmatrix} \overline{u'u'} & \overline{u'v'} & \overline{u'w'} \\ \overline{v'u'} & \overline{v'v'} & \overline{v'w'} \\ \overline{w'u'} & \overline{w'v'} & \overline{w'w'} \end{vmatrix}
$$

L'introduzione delle componenti di agitazione attraverso gli sforzi di Reynolds mette in luce il cosiddetto "problema della chiusura". Infatti, grazie all'aggiunta di tali termini il problema diviene aperto, ovvero irrisolvibile, a meno che non si ricorra all'inserimento di ulteriori equazioni supplementari. Queste leggi aggiuntive, che definiscono quindi un "modello di turbolenza", nonostante non siano in grado di simulare tutti i dettagli di un moto turbolento, forniscono comunque informazioni sufficienti sugli effetti che il fenomeno di agitazione porta al moto medio. Per riuscire in quest'obiettivo il modello di turbolenza va a legare i fattori di agitazione  $u', v' \in w'$ , al momento incogniti, al gradiente di velocità del fluido per mezzo dei cosiddetti "coefficienti di viscosità cinematica turbolenta":

$$
\nu_{t-x}
$$

$$
\nu_{t-y}
$$

$$
\nu_{t-z}
$$

attraverso le seguenti relazioni:

$$
\overline{-u'u'} = \nu_{t-x} \frac{\partial \overline{u}}{\partial x}
$$

$$
\overline{-u'v'} = \nu_{t-y} \frac{\partial \overline{u}}{\partial y}
$$

$$
\overline{-u'w'} = \nu_{t-z} \frac{\partial \overline{u}}{\partial z}
$$

$$
\overline{-v'u'} = \nu_{t-x} \frac{\partial \overline{v}}{\partial x}
$$

$$
\overline{-v'v'} = \nu_{t-y} \frac{\partial \overline{v}}{\partial y}
$$

$$
\overline{-v'w'} = \nu_{t-z} \frac{\partial \overline{v}}{\partial z}
$$

$$
\overline{-w'w'} = \nu_{t-x} \frac{\partial \overline{w}}{\partial x}
$$

$$
\overline{-w'v'} = \nu_{t-y} \frac{\partial \overline{w}}{\partial y}
$$

$$
\overline{-w'w'} = \nu_{t-z} \frac{\partial \overline{w}}{\partial y}
$$

$$
\overline{-w'w'} = \nu_{t-z} \frac{\partial \overline{w}}{\partial z}
$$

A questo punto, al fine di decifrare l'enigma legato al fenomeno della turbolenza, il vero e proprio obiettivo del problema di chiusura consiste dunque nell'andare a stimare proprio quest'ultimi coefficienti di viscosità turbolenta appena introdotti.

#### 2.2. TURBOLENZA 13

### <span id="page-16-0"></span>2.2.3 Modelli di turbolenza RANS

Necessari per risolvere le equazioni RANS, i modelli di turbolenza esprimono il legame che si presenta tra il fluido e la sua viscosità turbolenta. Ne esistono diversi, però, quelli più frequentemente adottati sono i cosiddetti "modelli a due equazioni".

Questa classe offre la possibilità di valutare la lunghezza di miscelazione e la viscosità turbolenta a partire da due parametri: l'energia cinetica turbolenta k e la sua velocità di dissipazione  $\varepsilon$ . Tra questi modelli a due equazioni i maggiormente impiegati risultano essere principalmente due e prendono rispettivamente il nome di: "k-ε" e "k-ω".

#### Modello k-ε

Come detto le grandezze descritte dalle equazioni corrispondono all'energia cinetica turbolenta k e alla velocità di dissipazione dell'energia cinetica turbolenta ε.

$$
\frac{\partial}{\partial t}(\rho k) + \frac{\partial}{\partial x_i}(\rho kui) = \frac{\partial}{\partial x_j} \left[ \left( \nu + \frac{\nu_t}{\sigma_k} \right) \frac{\partial k}{\partial x_j} \right] + G_k + G_b - \rho \varepsilon - Y_M + S_k
$$

$$
\frac{\partial}{\partial t}(\rho \varepsilon) + \frac{\partial}{\partial x_i}(\rho \varepsilon ui) = \frac{\partial}{\partial x_j} \left[ \left( \nu + \frac{\nu_t}{\sigma_\varepsilon} \right) \frac{\partial \varepsilon}{\partial x_j} \right] + C_{1\varepsilon} \frac{\varepsilon}{k} (G_k + C_{3\varepsilon} G_b) - C_{2\varepsilon} \frac{\varepsilon^2}{k} \rho + S_\varepsilon
$$

con:

- $G_k$ : sviluppo di k dato dai gradienti di velocità;
- $G_b$ : sviluppo di k dato dalle forze di galleggiamento;
- $Y_M$ : quota fluttuante di turbolenza;
- $\nu_t = C \mu \frac{k^2}{\varepsilon}$  $\frac{\partial^2}{\partial \epsilon}$ : viscosità turbolenta;
- $C_{1\varepsilon}, C_{2\varepsilon}, C_{3\varepsilon}, C_{\mu}$ : costanti del modello;
- $S_k$ ,  $S_{\varepsilon}$ : costanti arbitrarie;
- $\sigma_k, \sigma_{\varepsilon}$ : numero di Prandtl per  $k \in \varepsilon$

Modello particolarmente valido nel momento in cui il flusso è contraddistinto da un regime totalmente turbolento. La sua robustezza e il relativamente basso costo computazionale lo rendono piuttosto accurato per una vasta gamma di flussi turbolenti.

#### Modello K- $\omega$

In questo caso, invece, oltre all'energia cinetica k, è presente la sua dissipazione specifica ω, legata alla dissipazione ε grazie a:

$$
\omega \propto \frac{\varepsilon}{k}
$$

Di conseguenza le due equazioni del modello assumono il seguente aspetto:

$$
\frac{\partial}{\partial t}(\rho k) + \frac{\partial}{\partial x_i}(\rho kui) = \frac{\partial}{\partial x_j} \left[ \Gamma_k \frac{\partial k}{\partial x_j} \right] + G_k + Y_k + S_k
$$

$$
\frac{\partial}{\partial t}(\rho \omega) + \frac{\partial}{\partial x_i}(\rho \omega ui) = \frac{\partial}{\partial x_j} \left[ \Gamma_k \frac{\partial k}{\partial x_j} \right] + G_\omega - Y_\omega + S_\omega
$$

con:

- $G_k$ : sviluppo di k dato dai gradienti di velocità;
- $G_{\omega}$ : sviluppo di  $\omega$ ;
- $\Gamma_k, \Gamma_\omega$ : diffusione effettiva di  $\varepsilon \in \omega$ ;
- $Y_k, Y_\omega$ : dissipazione di  $\epsilon$  e  $\omega$  legate alla turbolenza;
- $S_k$ ,  $S_\omega$ : parametri arbitrari.

Al contrario del modello  $k - \varepsilon$ , idoneo per l'analisi di flussi interamente turbolenti, il quì presente modello  $k - \omega$ , oltre ad essere efficace per lo studio dei fluidi in prossimità della parete, si dimostra valido anche in zone caratterizzate da una bassa turbolenza. Grazie a tali proprietà si rende così valido per analisi fluidodinamiche legate all'intero dominio di calcolo. Per ulteriori informazioni si fa riferimento a [3].

Nel caso del presente lavoro di tesi si è scelto di adottare il modello  $k - \omega$  SST per la risoluzione delle equazioni RANS, si utilizzano schemi di discretizzazione del primo ordine e si adotta l'algoritmo "Couple" per quanto riguarda l'accoppiamento pressione-velocità.

#### <span id="page-17-0"></span>2.2.4 Condizioni di parete e struttura dello strato limite

La regione di flusso prossima alla parete di un corpo prende il nome di "strato limite". Ciò che caratterizza questa zona consiste nel fatto che al suo interno l'azione delle forze viscose risulta non trascurabile. La peculiarità di quest'area fa sì che si necessiti di una dettagliata analisi per poterne garantire una corretta modellazione numerica. Inoltre, visto che all'interno di questo strato il comportamento dei fluidi è spesso pronosticabile, anziché infittire la mesh, per descrivere il flusso in questa zona conviene ricorrere a delle particolari funzioni chiamate "wall functions".

#### 2.2. TURBOLENZA 15

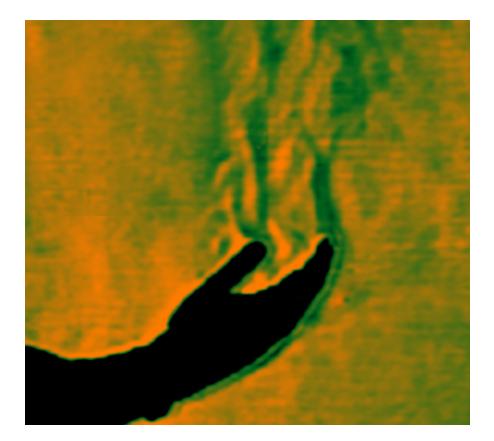

Figura 2.7: Strato limite (in verde) attorno ad una mano immersa in un fluido.

In quest'ottica è possibile tracciare uno schema dello strato limite (e delle zone che a loro volta lo compongono) che si genera nel momento in cui una lastra piana viene a contatto con un fluido in movimento.

Ognuna di queste sotto-regioni è caratterizzata da un particolare spessore, definito grazie ad una variabile adimensionale detta " $y^{+}$ ". Il valore di tale grandezza, durante la fase di discretizzazione, occupa un ruolo fondamentale poiché consente di trovare, tramite precisi metodi, l'adeguata densità da prescrivere alla mesh proprio nei dintorni della parete:

$$
y^+ = \frac{u_t y}{\nu}
$$

con:

- $\bullet$  y: distanza dalla parete;
- $\bullet$  *ν*: viscosità cinematica;
- $u_t$ : velocità di attrito.

dove quest'ultima è calcolata a partire dallo sforzo di taglio presente sulla lastra  $\tau_w$ :

$$
u_t = \sqrt{\frac{\tau_\omega}{\rho}}
$$

Per concludere, grazie alla definizione della velocità adimensionale  $U^+$ , è possibile conoscere i valori di velocità del fluido per tutti i punti dello strato limite:

$$
U^+ = \frac{U}{u_t}
$$

con:

 $\bullet$  U: velocità del flusso indisturbato

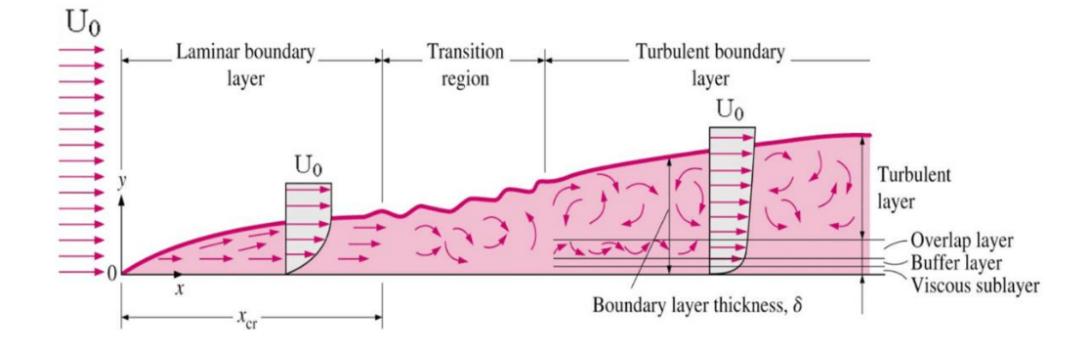

Figura 2.8: Strato limite per un fluido a contatto con una lastra.

A questo punto è possibile definire le quattro zone che vanno a formare lo strato limite:

• il sottostrato viscoso: regione prossima alla parete. Al suo interno gli sforzi viscosi dominano sugli sforzi di Reynolds e il flusso rimane prevalentemente laminare. A partire dalla parete arriva fino ad un valore di  $y^{+}$  pari a 5 e al suo interno la velocità assume un carattere lineare:

$$
U^+ = y^+
$$

- il buffer layer: zona dove gli sforzi viscosi pareggiano gli sforzi di Reynolds. Compreso tra i valori di  $y^{+}$  di 5 e 30, l'andamento della velocità  $U^{+}$  è di difficile trattazione a causa di fenomeni fortemente non stazionari;
- la regione logaritmica (overlap layer): al suo interno gli sforzi viscosi risultano trascurabili se confrontati con gli sforzi di Reynolds. Si estende per  $y^{+}$  che va da un valore pari a 30 sino a raggiungere quote che dipendono dal numero di Reynolds, al suo interno la velocità  $U^+$  segue una relazione logaritmica:

$$
U^{+} = \frac{1}{K} log(y^{+}) + C
$$

con:

- $K$ , pari a 0.41, che prende il nome di "costante di Von Karman";
- C, pari a 5, che prende il nome di "costante di Coles";
- la regione esterna (turbolent layer): qui il fenomeno della turbolenza ha un carattere discontinuo.

Si fa presente come, per questo caso di studio, si sia fatto affidamento all'opzione "enhanced wall treatment" per quanto riguarda la "near wall area".

## <span id="page-20-0"></span>Capitolo 3

# Ottimizzazione di forma e mesh morphing

## <span id="page-20-1"></span>3.1 Metodi di ottimizzazione

Per mezzo di particolari algoritmi, a partire da un modello iniziale, l'ottimizzazione di forma va a modificarne il design di un oggetto al fine di trovare un miglioramento prestazionale. Perché questa pratica risulti il più efficace possibile è necessario scegliere quelle variabili di progetto che, più di tutte, vanno ad influenzare la grandezza attenzionata. La forma finale che si ottiene deve comunque rispettare dei vincoli, ad esempio geometrici, infatti, nonostante si vada alla ricerca di un design in grado di massimizzare le performance d'interesse, bisogna ad ogni modo continuare a garantire che la forma finale sia ancora adatta al tipo di applicazione richiesta.

### <span id="page-20-2"></span>3.1.1 Metodi di ordine zero (ottimizzazione globale)

Tra le diverse tipologie disponibili, il metodo di ottimizzazione globale va a caccia del cosiddetto punto di ottimo assoluto. Grazie ad un'indagine svolta su tutto il dominio del problema tali metodi consentono di trovare una soluzione più accurata rispetto alle tecniche basate sul gradiente. Infatti, al contrario di quest'ultimi che potrebbero andare a convergere su un massimo/minimo locale, i metodi di ordine zero permettono di ottenere la migliore soluzione in assoluto. Tuttavia, il prezzo da pagare per una così elevata precisione consiste in un costo computazionale molto elevato.

#### Metodo delle superfici di risposta

Usato nella presente tesi, la "Response Surface Methodology" (RSM) è un insieme di tecniche matematiche e statistiche utili per modellazione e analisi delle applicazioni in cui la risposta è funzione di molte variabili di forma e l'obiettivo è proprio l'ottimizzazione della risposta stessa. Le equazioni che legano i parametri alle risposte sono funzioni matematiche ricavate dai dati che si generano a partire da una "DOE" (Design of experiment), la quale dissemina punti per il dominio delle variabili di forma nel modo più efficiente possibile.

Queste equazioni possono essere del primo o del secondo ordine, ma, dato che la loro forma non è nota, per prima cosa l'RSM determina un'opportuna approssimazione dell'effettiva relazione esistente, per poi affinarla man mano che si genera la superficie di risposta.

Per la ricerca del punto di ottimo, quando inizialmente ci si trova lontano da esso, spesso basta applicare un sistema che approssimi la curvatura della superficie di risposta al primo ordine. L'obiettivo infatti di questo step iniziale consiste nel giungere velocemente nei dintorni dell'ottimo. Dopodichè, una volta individuata la sua zona di appartenenza, l'RMS svolge un'indagine per localizzare effettivamente il punto grazie a sistemi del secondo ordine o superiore, arrivando così a determinare le esatte coordinate ottimali.

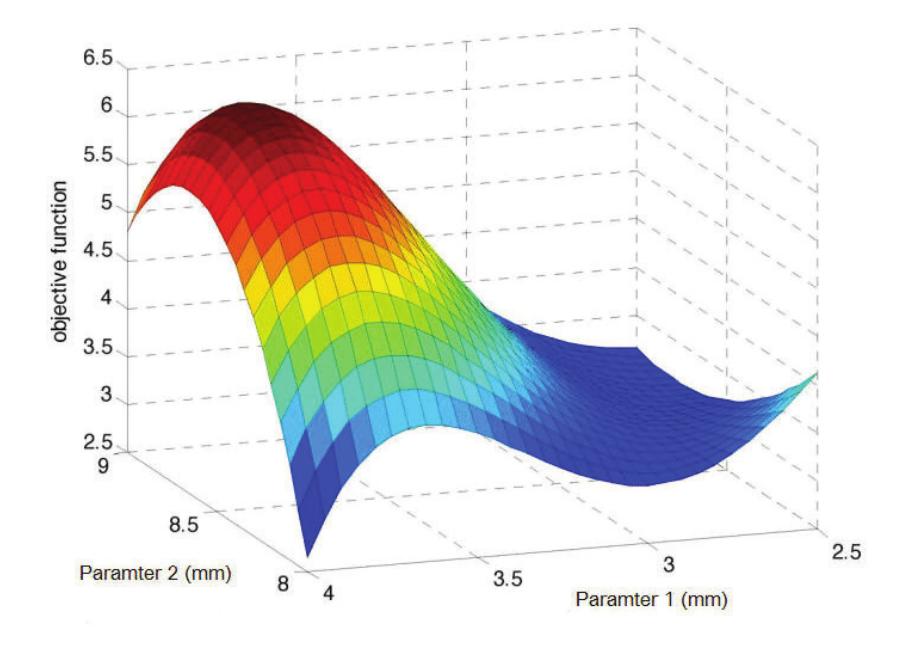

Figura 3.1: Superficie di risposta.

### <span id="page-21-0"></span>3.1.2 Metodi basati sul gradiente

In questo caso si va a caccia del design ottimale andando a derivare la funzione obiettivo. Gli algoritmi basati su questa tecnica permettono così di impiegare meno iterazioni rispetto ai metodi di ordine zero. Questa leggerezza computazionale tuttavia è accompagnata dal rischio di andare a convergere verso un punto di ottimo locale, ignorando così soluzioni migliori in termini di performance richieste [6].

### 3.2. PARAMETRIZZAZIONE E MESH MORPHING 19

## <span id="page-22-0"></span>3.2 Parametrizzazione e mesh morphing

Un esame CFD è composto solitamente da 3 fasi:

- preprocessing: si sviluppa la geometria di interesse a partire dalla quale si genera la mesh, dopodichè a quest'ultima vengono applicate le cosiddette "condizioni al contorno";
- processing: si mette in pratica la vera e propria analisi CFD;
- postprocessing: si vanno ad analizzare i risultati acquisiti.

Per poter risolvere il problema in modo classico si può "parametrizzare" la geometria del modello solo a livello CAD. A questo punto per studiare le diverse forme si è obbligati a compiere diverse operazioni di remeshing e rimodellazione. Il problema di questo metodo è dato dal fatto quindi che così facendo, andando fortemente ad incidere sulla fase di preprocessing, si dà luogo ad elevatissimi costi computazionali che dilatano notevolmente i tempi di studio.

### <span id="page-22-1"></span>3.2.1 Mesh morphing

Tecnica alternativa alla più classica appena descritta, il mesh morphing non ha bisogno di parametrizzare il CAD, rendendo necessario il remeshing. Al contrario si può andare a parametrizzare direttamente la mesh deformandola. Così facendo si ha un sensibile abbattimento dei tempi e dei costi computazionali poiché la mesh non va rigenerata di volta in volta.

Tale metodo prevede che a partire dalla mesh iniziale questa venga modificata grazie ad una parametrizzazione degli spostamenti nodali. Per far ciò è necessario definire il moto solo per un ristretto set di punti della griglia, così facendo infatti, sarà comunque possibile ottenere una deformazione in grado di coinvolgere tutta l'estensione della mesh. Tuttavia, per poter essere sicuri di ottenere dei risultati veritieri e affidabili, bisogna porre particolare attenzione al fatto che la qualità e la precisione della griglia computazionale non degradino. E' necessario infatti assicurare che l'alterazione delle celle facenti parte del campo deformativo sia minima, e, inoltre, è fondamentale che la forma degli elementi non appartenenti a tale campo venga preservata al meglio. Per approfondire sono disponibili informazioni aggiuntive in [7].

### <span id="page-22-2"></span>3.2.2 Radial Basis Functions

Particolare tecnica di mesh morphing, consente di deformare la mesh producendo degli spostamenti nodali a partire dal movimento di alcuni particolari punti detti "punti sorgente".

Una volta identificati tali punti e il loro relativo spostamento le RBF, per mezzo di un sistema di interpolazione, calcolano i moti nodali dell'intero dominio. Grazie a queste specifiche peculiarità i risultati raggiungibili da questo metodo sono notevoli, per l'appunto, grazie alle RBF è possibile ottenere una mesh finale affidabile e con buona qualità. A livello matematico significa dover calcolare i coefficienti di un sistema lineare di ordine pari al numero di punti sorgente identificati. Attraverso questi coefficienti è possibile quindi esprimere, e successivamente imporre, lo spostamento di un qualsiasi nodo della mesh come somma dei contributi radiali dati da ogni "source point".

Così facendo è possibile deformare la mesh in tempi ristretti conservando comunque la topologia della griglia. A tal proposito la soluzione rispetterà esattamente i valori degli spostamenti assegnati ai punti sorgente, mentre, per i restanti nodi della mesh, interpolerà tali valori con un andamento dipendente dal tipo di funzione radiale utilizzata.

Riguardo ciò è bene menzionare come esista una vasta gamma di funzioni RBF, e, a seconda della scelta effettuata, è quindi possibile influenzare l'aspetto dell'interpolazione e il suo costo computazionale, permettendo così di avere una vasta gamma di opportunità in termini di espressività e forme ottenibili.

Entrando maggiormente nello specifico, considerando il numero totale di punti sorgente pari ad m, la funzione di interpolazione f coincide con quanto segue:

$$
f(x) = \sum_{i=1}^{m} \gamma_i \Phi(||c_i - x||) + p(x)
$$

dove:

- $\gamma_i$  corrisponde al peso della funzione radiale;
- $\Phi(||c_i x||)$ , a sua volta dipendente dalla distanza tra il punto sorgente  $c_i$  e il nodo x da interpolare, rappresenta la vera e propria funzione radiale che si è scelto di adottare;
- $p(x)$  coincide con un termine polinomiale in grado di regolarizzare la funzione.

Si dimostra che, nel caso in cui la RBF Φ sia definita positiva, allora esiste un'unica funzione interpolante f.

Se assieme a questa condizione si ha anche a che fare con un fattore polinomiale di ordine non superiore a 2, allora in tal caso quest'ultimo fattore lo si può definire come segue:

$$
p(x) = \beta_1 + \beta_2 x_1 + \beta_3 x_2 + \dots + \beta_{n+1} x_n
$$

dove i coefficienti  $\beta_i$  ed i pesi  $\gamma_i$  rappresentano quindi le incognite del sistema.

A questo punto, per trovare tali incognite e risolvere il problema, ciò che si fa consiste nell'andare a imporre le seguenti due condizioni:

• in corrispondenza dei punti sorgente  $c_i$  la funzione assume esattamente il valore dello spostamento assegnato  $g_i$ :

$$
f(c_i)=g_i
$$

### 3.2. PARAMETRIZZAZIONE E MESH MORPHING 21

• mentre riguardo i coefficienti  $\beta_i$  c'è da rispettare il requisito che i termini polinomiali diano un contributo nullo ai source points:

$$
\sum_{i=1}^{m} \gamma_i q\left(c_i\right) = 0
$$

per tutti quei polinomi q di grado inferiore o uguale a quello di p.

Detto ciò si può quindi andare a condesare in una singola formulazione il problema espresso attraverso le due condizioni sopracitate. In forma matriciale si ottiene infatti:

$$
\begin{bmatrix} M & P \\ P^T & 0 \end{bmatrix} \begin{Bmatrix} \gamma \\ \beta \end{Bmatrix} = \begin{Bmatrix} g \\ 0 \end{Bmatrix}
$$

con:

• M matrice interpolante definita dal calcolo delle interazioni radiali tra i punti sorgente:

$$
M_{ij} = \Phi(|c_i - c_j|)
$$

per tutti le  $i \in j$  tale che:

 $1 \leq i \leq m$  $1 \leq j \leq m$ 

• e P matrice  $m \times (n+1)$ 

Per approfondire sono disponibili informazioni aggiuntive in [7], [8], [9], [10] e [11].

## <span id="page-26-0"></span>Capitolo 4

# Strumenti

In questo capitolo si vanno ad analizzare i diversi programmi impiegati per portare a termine il presente studio. Il lavoro svolto segue infatti un determinato schema logico e, l'ordine di illustrazione dei vari software va proprio di pari passo con tale schema.

## <span id="page-26-1"></span>4.1 Workbench

Attraverso l'applicatvo denominato "Workbench" è possibile svolgere simulazioni numeriche facendo coesistere e interagire tra loro diversi ambienti operativi e le loro rispettive caratteristiche. Inoltre grazie a Workbench si stabilisce il flusso di lavoro, a partire dalla geometria fino all'ottimizzazione vera e propria. Il programma infatti fornisce anche ulteriori tool che permettono appunto di eseguire operazioni come l'ottimizzazione dei risultati ottenuti.

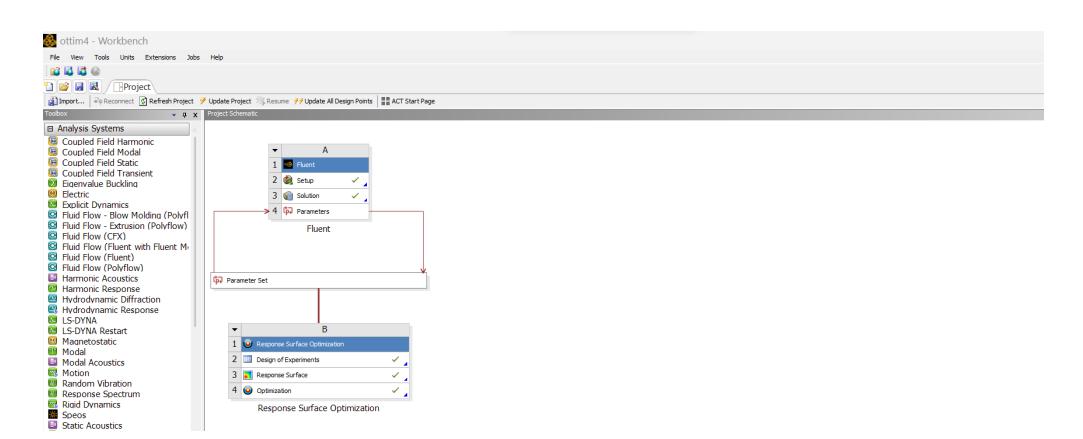

Figura 4.1: workflow di ottimizzazione in Workbench.

## <span id="page-27-0"></span>4.2 SpaceClaim

Nel momento in cui si ha necessità di rappresentare la geometria di un particolare elemento, per poi condurre successivamente delle analisi, ciò che si va ad utilizzare sono i software di modellazione.

Nel caso di ANSYS ciò che si ha a disposizione è l'applicativo "SpaceClaim", grazie al quale è possibile sia dar vita ad una geometria che poi prepararla per gli step successivi.

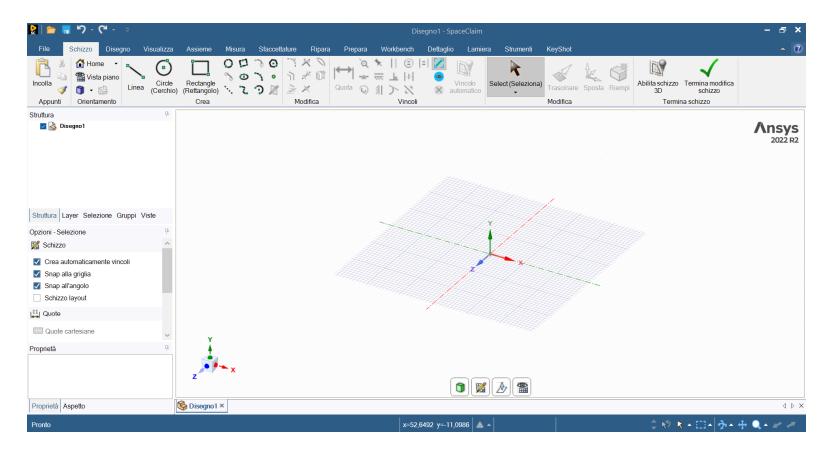

Figura 4.2: Interfaccia di SpaceClaim.

## <span id="page-27-1"></span>4.3 Meshing

Software anch'esso decisamente utile, permette di generare la griglia di calcolo in modo poi da discretizzare la geometria.

Fruibile direttamente in Workbench, l'algoritmo dedicato alla creazione della mesh è modificabile in modo che si possa dar vita ad una griglia il più idonea possibile al variare dei diversi casi.

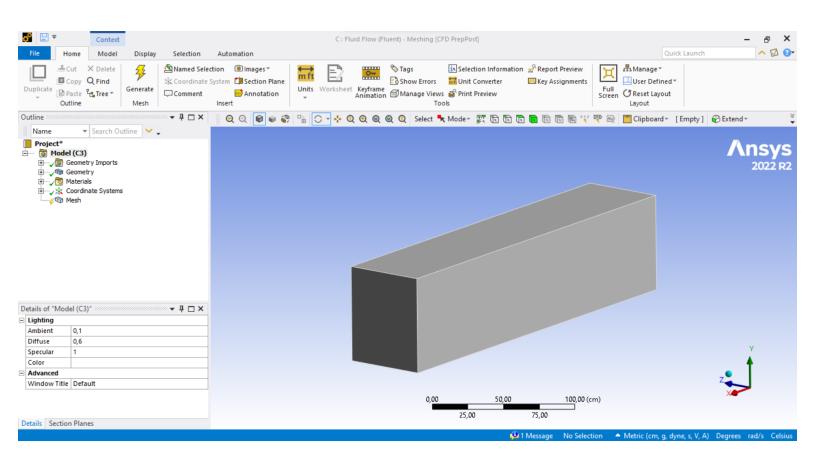

Figura 4.3: Interfaccia di ANSYS Meshing.

4.4. FLUENT 25

## <span id="page-28-0"></span>4.4 Fluent

Fluent è il programma messo a disposizione da ANSYS per la fluidodinamica computazionale (CFD).

Basato sul metodo dei volumi finiti, nell'interfaccia si ha la barra degli strumenti disposta in alto, organizzata in modo tale da seguire il workflow di lavoro. In alternativa gli stessi comandi si possono ritrovare nella colonna di sinistra dove, anche in questo caso, la disposizione dei vari tool segue un flusso logico.

Infine, sulla destra dello schermo, si ha il monitor grazie alla quale si visualizza la geometria su cui si sta lavorando, i grafici relativi alle grandezze analizzate e l'andamento dei residui che vanno a convergere.

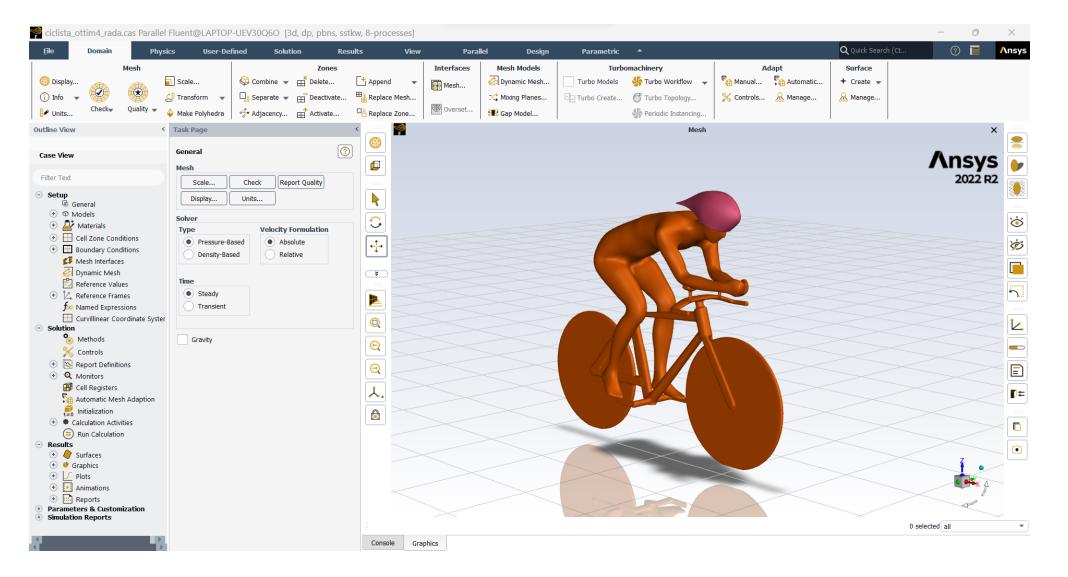

Figura 4.4: Interfaccia di ANSYS Fluent.

## <span id="page-28-1"></span>4.5 DesignXplorer

La cosiddetta tecnica di "Design of Experiment" (DOE) permette di ottimizzare la geometria di un oggetto andando a variare simultaneamente diversi parametri, l'obiettivo così è quello di setacciarne tutte le possibili combinazioni e trovare poi i valori di ottimo grazie ad algoritmi di ottimizzazione.

Dopo aver stabilito l'intervallo di variazione per ogni parametro, e aver scelto l'algoritmo per la generazione della DOE, la sua creazione si compie in automatico. L'automazione permette di rendere il workflow più fluido e di migliorare i tempi necessari per l'intero processo.

Come accennato la generazione di una DOE è di fondamentale importanza per poi mettere in pratica successivamente gli algoritmi di ottimizzazione.

| ottim4 - Workbench<br>$\Box$                                                                                        |                                                                           |                         |       |                |                                |                     | $\times$             |                           |                            |                               |                    |  |
|----------------------------------------------------------------------------------------------------|---------------------------------------------------------------------------|-------------------------|-------|----------------|--------------------------------|---------------------|----------------------|---------------------------|----------------------------|-------------------------------|--------------------|--|
|                                                                                                    | <b>Extensions</b><br><b>Jobs</b><br>Help<br>Tools<br><b>Units</b><br>View |                         |       |                |                                |                     |                      |                           |                            |                               |                    |  |
|                                                                                                    | 5C<br>ы                                                                   |                         |       |                |                                |                     |                      |                           |                            |                               |                    |  |
|                                                                                                    |                                                                           |                         |       |                |                                |                     |                      |                           |                            |                               |                    |  |
|                                                                                                    | le3<br>圓<br>艮<br>FProject ED2:Design of Experimenx                        |                         |       |                |                                |                     |                      |                           |                            |                               |                    |  |
| Approve General Data B Refresh Approve Generated Data<br><b><i>∌</i></b> Uodate                                     |                                                                           |                         |       |                |                                |                     |                      |                           |                            |                               |                    |  |
| Outline of Schematic D2: Design of Experiments<br>v n x Table of Outline A2: Design Points of Design of Experiments |                                                                           |                         |       |                |                                |                     |                      |                           |                            | $-9.3$                        |                    |  |
|                                                                                                    |                                                                           | $\overline{B}$          |       |                |                                | F                   | F                    | G.                        | H                          |                               |                    |  |
| 1                                                                                                    |                                                                           | Enabled                 |       |                | $\frac{1}{2}$ ip $\frac{1}{2}$ | P3 - scale z amp ip | P4-move_z_amp_ip \** | P5 - scale_top_amp_ip   ▼ | P6 - scale_side_amp_ip   ▼ | P7 - scale_x_front_amp_ip   ▼ | P8 - drag-op (N) - |  |
| $\overline{2}$                                                                                                    | $\blacksquare$<br>$\checkmark$ Design of Experiments                      |                         |       | $\overline{2}$ |                                | $-6,538$            | 5.0633               | 14,589                    | 3,4494                     | 23,133                        | 34,589             |  |
| $\overline{3}$                                                                                                    | □ Input Parameters                                                        |                         |       | 3              |                                | 7,8165              | $-1,8228$            | 15,538                    | 0,66456                    | 17,12                         | 34,622             |  |
| 4                                                                                                    | E & Fluent (A1)                                                           |                         |       | $\overline{4}$ |                                | $-3,0823$           | 0,40506              | 15,728                    | 0.41139                    | 27,563                        | 34,592             |  |
| 5                                                                                                    | ľЪ.<br>P1 - scale_x_amp_ip                                                | $\overline{\mathbf{v}}$ |       | $\mathsf{s}$   |                                | $-1.2215$           | 1.0127               | 13,829                    | 4,1456                     | 30,411                        | 34,582             |  |
| 6                                                                                                    | ľþ.<br>P2 - scale_y_amp_ip                                                | $\overline{\mathsf{v}}$ |       | 6              |                                | 9,943               | $-4,0506$            | 12.31                     | 3,5127                     | 13,006                        | 34,642             |  |
| $\overline{7}$                                                                                                    | ťЪ.<br>P3 - scale z amo ip                                                | $\overline{\mathsf{v}}$ |       | $\overline{7}$ |                                | $-0,68987$          | $-4,2532$            | 17,437                    | 2,7532                     | 24,082                        | 34,629             |  |
| 8                                                                                                    | ľь<br>P4 - move_z_amp_ip                                                  | $\overline{\mathsf{v}}$ |       | $\mathbf{a}$   |                                | 12,867              | 5.6709               | 13,07                     | 2,3101                     | 21,867                        | 34,602             |  |
| 9                                                                                                    | Ĝ.<br>P5 - scale_top_amp_ip                                               | $\overline{\mathsf{v}}$ |       | 9              |                                | 10,209              | $-0,20253$           | 15,158                    | 4,3987                     | 31,044                        | 34,552             |  |
| 10                                                                                                    | ľь<br>P6 - scale side amp ip                                              | $\blacktriangledown$    |       | 10             |                                | $-0.15823$          | 4,6582               | 8,3228                    | 0.47468                    | 15,538                        | 34,627             |  |
| 11                                                                                                    | G.<br>P7-scale x front amp ip                                             | $\overline{\mathsf{v}}$ |       | 11             |                                | 4,3608              | $-3.6456$            | 8,7025                    | 3,7658                     | 19,335                        | 34,65              |  |
|                                                                                                    | Properties of Outline : Design of Experiments                             |                         |       | 12             |                                | 6,7532              | 4.0506               | 7.3734                    | 2,4367                     | 19,019                        | 34,617             |  |
|                                                                                                    |                                                                           |                         | $-4x$ | 13             |                                | 0,90506             | $-1,0127$            | 7,1835                    | 0,79114                    | 26,614                        | 34,619             |  |
|                                                                                                    |                                                                           | $\overline{B}$          |       | 14             |                                | 1,7025              | $-4,8608$            | 10,411                    | 0,3481                     | 16,804                        | 34,685             |  |
| $\mathbf{1}$                                                                                                    | Property                                                                  | Value                   |       | 15             |                                | $-2,5506$           | 6,0759               | 9,0823                    | 1,8038                     | 33,259                        | 34,569             |  |
| $\overline{2}$                                                                                                    | Design Points                                                             |                         |       | 16             |                                | $-2.8165$           | 2,8354               | 14,778                    | 4,5253                     | 12,057                        | 34,624             |  |
| $\mathbf{a}$                                                                                                    | <b>Preserve Design Points</b><br>After DX Run                             | O                       |       | 17             |                                | 9,6772              | 2,4304               | 18,956                    | 2,1835                     | 21,551                        | 34,596             |  |
| 4                                                                                                    | Failed Design Points Management                                           |                         |       | 18             |                                | $-0,9557$           | 6,6835               | 8,1329                    | 4,5886                     | 22,184                        | 34,601             |  |
| Number of Retries<br>$^{\circ}$<br>$\overline{\mathbf{s}}$                                                          |                                                                           |                         |       | 19             |                                | $-3,8797$           | $-5,8734$            | 15,348                    | 3,8924                     | 31,677                        | 34,582             |  |
| 6                                                                                                    | $\Box$ Design of Experiments                                              |                         |       | 20             |                                | $-4.4114$           | $-3,2405$            | 19.525                    | 2,8165                     | 18.07                         | 34,657             |  |
|                                                                                                    | <b>Design of Experiments</b>                                              |                         |       | 21             |                                | 12,335              | $-6.2785$            | 11,171                    | 2,3734                     | 26,297                        | 34,665             |  |
|                                                                                                    | Optimal Space-Filing Design<br>Tues.                                      |                         |       | 22             |                                | $-3.3481$           | 6,8861               | 17,816                    | 1.2975                     | 20,601                        | 34,626             |  |

Figura 4.5: Interfaccia di Design of Experiment in Workbench.

Una volta usata la Design of Experiment per esplorare lo spazio dei parametri, la superficie di risposta viene creata proprio interpolando i punti ottenuti nella DOE. Tale superficie è una funzione matematica che lega i parametri di forma ai parametri di output (drag). Una volta estrapolata la superficie di risposta è possibile individuare l'ottimo usando il gradiente della funzione per guidare la ricerca (metodo di discesa del gradiente), o popolando lo spazio dei parametri con punti calcolati sulla superficie con opportuni algoritmi (MOGA).

## <span id="page-29-0"></span>4.6 RBF Morph

Utilizzato In questo studio, il software RBF Morph è stato adoperato per eseguire le operazioni di mesh morphing tramite le sopracitate funzioni RBF. Pienamente integrato in Ansys Fluent, dà la possibilità di alterare la mesh anche durante lo svolgimento delle analisi CFD, permettendo così di eseguire i calcoli in parallelo limitando i costi computazionali. Il metodo di lavoro di RBF Morph si basa su tre fasi specifiche:

- setup: definizione dei punti sorgente e dei relativi spostamenti. Fase eseguita in seriale;
- soluzione: viene prima settato il sistema risolutivo con la definizione del dominio di azione del morpher, dopodiché si procede con il calcolo delle soluzioni. Fase eseguita in seriale;
- morphing della mesh superficiale e di volume: fase eseguita in seriale o in parallelo.

Inoltre, prima di effettuare il morphing vero e proprio, è possibile pre-visualizzare la modifica di design tramite un'opzione di preview. Così facendo è possibile controllare

#### 4.6. RBF MORPH 27

che la qualità della mesh si mantenga sufficientemente buona anche nell'eventualità che la modifica venga poi portata a termine.

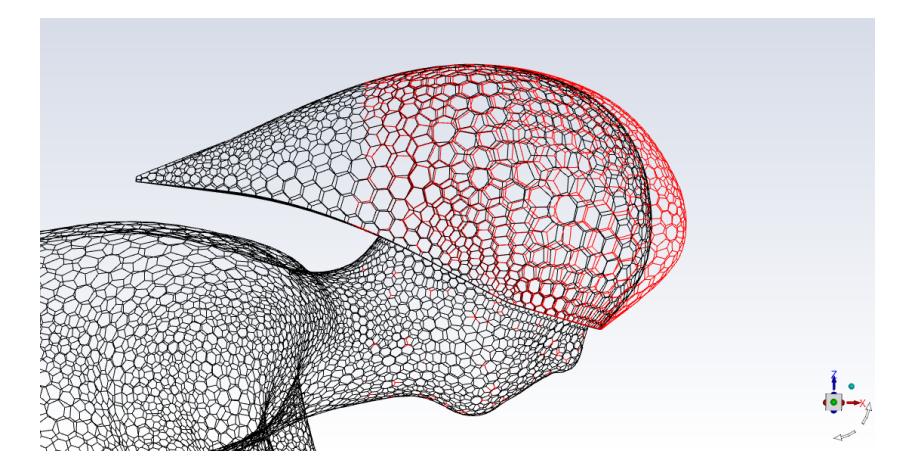

Figura 4.6: Preview di un'operazione di morphing.

Ciò detto, proprio perché sia facilmente individuabile lo schema di lavoro, nella GUI del software sono presenti diversi moduli, e, ognuno di questi è appunto riconducibile ad una delle tre fasi di utilizzo di RBF Morph precedentemente descritte.

#### Setup di RBF Moprh

- La scheda Encaps permette di impostare il dominio su cui andrà ad agire RBF Morph. Definibile di forma parallelepipeda, cilindrica o sferica, a tale dominio verrà poi assegnato un determinato movimento (possibilmente anche nullo per poterlo mantenere fermo).
- Il modulo Surfs permette di raccogliere i "source points" a partire dalle superfici della mesh, purché queste siano già state identificate grazie ad un'operazione di "named selection". Nello specifico, grazie all'opzione "Select Borders" è possibile isolare i punti facenti parte del bordo di una superficie o, in alternativa, si possono raccogliere i punti appartenenti ad un'intera faccia per mezzo dell'opzione "Select Surface".

Inoltre l'ultima, ma non meno importante, funzionalità di questo modulo è data dall'opzione "Set M" che consente di assegnare un preciso movimento (caratterizzato da una particolare tipologia ed entità) ai nodi selezionati.

### Calcolo delle soluzioni

• Per quanto riguarda il modulo Solve, innanzitutto questo permette di leggere o salvare il file relativo ad una soluzione rispettivamente grazie alle funzionalità "Read" e "Write" presenti nel modulo. Inoltre, al fine invece di calcolare una nuova soluzione, la procedura da seguire consiste dapprima nell'utilizzo del pulsante "Source Points", permettendo al sistema di collezionare tutti i punti sorgente, dopodiché, avvalendosi del pulsante "Solution", si calcola la soluzione vera e propria. Dunque in ultima battuta è possibile mostrare a schermo proprio i punti sorgente selezionati grazie alla funzionalità "DispPts" e, al contempo, si può avere un'anteprima del loro moto cliccando su "PrevPts".

#### Preview e morph

• Attraverso il modulo Preview si mostra a schermo un'anteprima di ciò che accadrebbe alla mesh nel caso in cui si portasse a termine l'operazione di morphing. Tutto ciò è però possibile solo se in precedenza una o più soluzioni sono state già calcolate.

Si sottolinea inoltre come la possibilità di variare il fattore di amplificazione sia un qualcosa di fondamentale. Questo consente, infatti, di visualizzare in tempi molto ristretti le conseguenze generate da un movimento dei nodi più o meno ampio.

• L'ultimo modulo, quello dedicato al Morphing, permette infine di modificare la mesh a partire da soluzioni precedentemente salvate. Tale modulo, anch'esso caratterizzato dalla possibilità di variare il fattore di amplificazione, non è in grado di andare a ritoccare la mesh nel caso in cui si vadano ad imporre ai punti sorgente movimenti eccessivamente importanti. Questo perché, semmai si settassero amplificazioni esagerate, si verrebbero a creare dei cosiddetti "volumi negativi", inconvenienti troppo gravi per poter comunque procedere con l'operazione di morphing.

Per approfondire sono disponibili dettagli aggiuntivi in [5], [9] e [12].

## <span id="page-32-0"></span>Capitolo 5

## Workflow di ottimizzazione

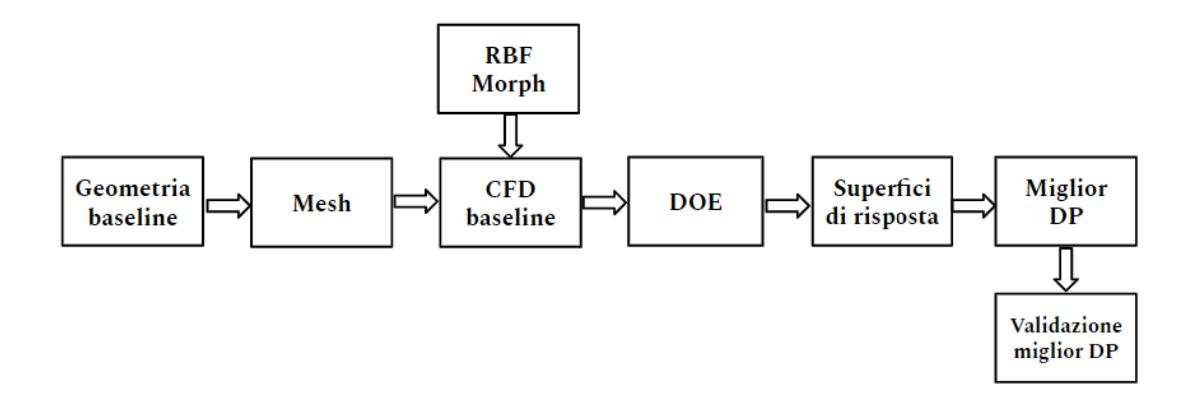

In figura si mostra il worklow seguito in questa tesi per l'ottimizzazione del casco. Si parte dalla geometria baseline, sulla quale viene eseguita un'analisi CFD. Quindi vengono definiti i parametri di forma usando una tecnica di mesh morphing. A questo punto si procede con l'ottimizzazione e viene definito un DOE. Ogni Design point (DP) consiste in un'analisi CFD in cui viene assegnata una diversa amplificazione ai parametri di forma andando a valutare il parametro di output. I DP sono interpolati per ottenere una superficie di risposta che è usata per individuare l'ottimo. Infine il punto trovato viene validato da un'ultima analisi CFD che permette di avere una stima più precisa e completa del design ottimale.

## <span id="page-34-0"></span>Capitolo 6

# Caso di studio: ottimizzazione di un casco da time-trial

Una volta descritte la matematica e la scienza presenti alla base di discipline quali la CFD, l'ottimizzazione di forma e il mesh morphing, è il momento di applicare queste nozioni allo specifico caso in esame: un casco da time-trial.

## <span id="page-34-1"></span>6.1 Geometria baseline

In figura si mostra il design iniziale su cui si lavora al fine di renderlo il più performante possibile in termini di drag.

Si nota immediatamente come questo casco segua le tipiche forme adatte ad una prova di velocità. Il profilo cosiddetto "a goccia" rappresenta infatti la migliore soluzione aerodinamica nel momento in cui l'obiettivo è quello di ridurre la resistenza all'avanzamento causata dall'aria.

## 32CAPITOLO 6. CASO DI STUDIO: OTTIMIZZAZIONE DI UN CASCO DA TIME-TRIAL

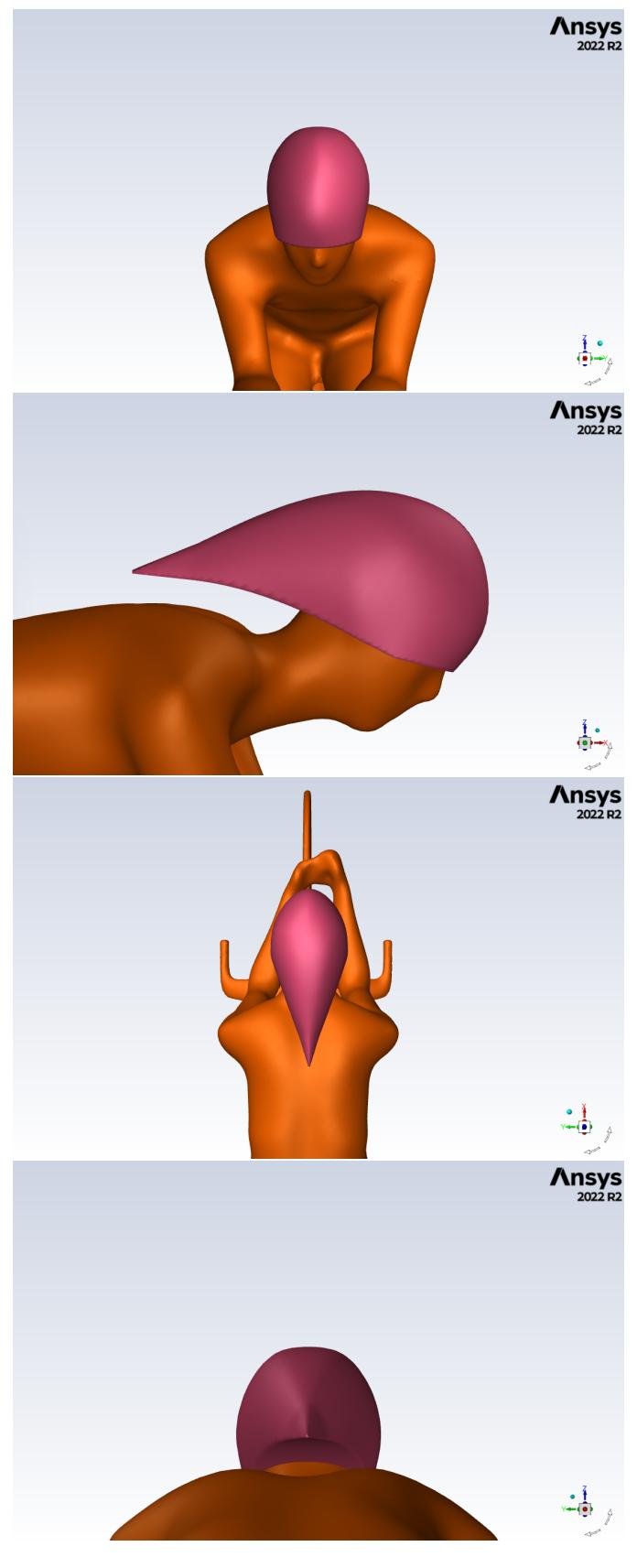

Figura 6.1: Design base.

### <span id="page-36-0"></span>6.1.1 DINED

Per la creazione del modello umano ci si è affidati al sito internet "DINED", una banca dati antropometrica che permette appunto di generarare modelli umani a partire da un database contenente una vasta quantità di scan 3D [13].

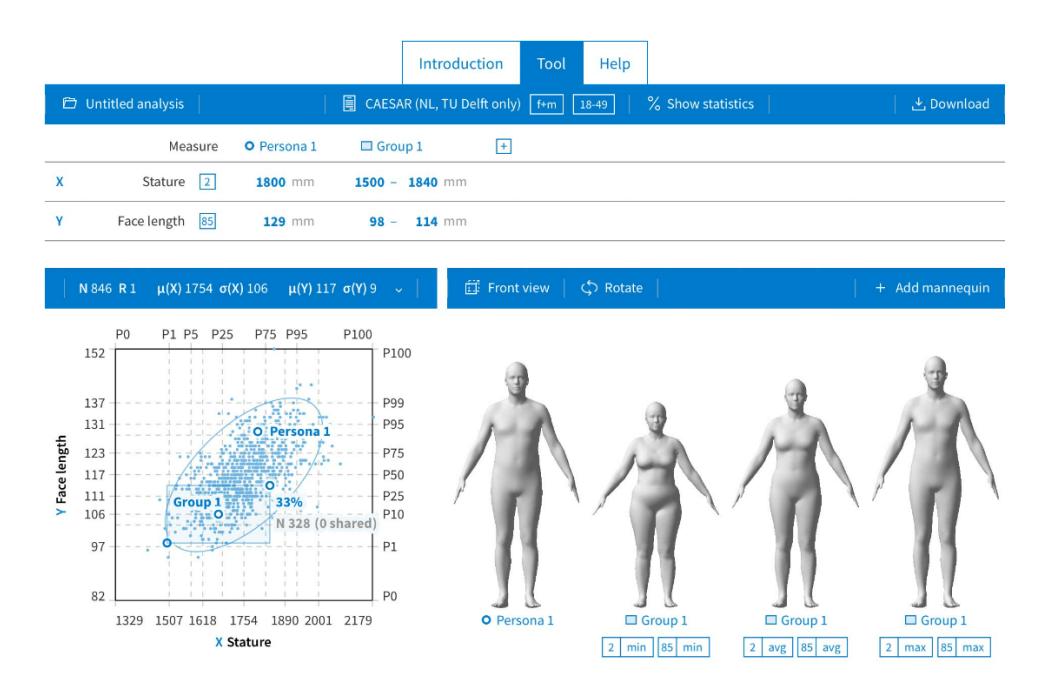

Figura 6.2: Interfaccia di DINED.

Nell'interfaccia del sito è possibile andare a selezionare una specifica varietà di popolazione definendo ad esempio il sesso, l'età e misure caratteristiche come l'altezza o la lunghezza degli arti.

Per di più grazie a grafici specifici si può verificare dove si posiziona il modello umano selezionato rispetto alle caratteristiche medie riscontrate in un determinato gruppo di persone.

#### <span id="page-36-1"></span>6.1.2 Blender

Una volta che si è dato vita al modello ciò che resta da fare è posizionarlo in sella alla bici nella classica postura che si assume durante una prova di time-trial. Per tale scopo si è fatto riferimento al software di modellazione 3D "Blender", capace proprio, tra le altre cose, di movimentare un modello 3D per far sì che questo assuma il posizionamento corretto [14].

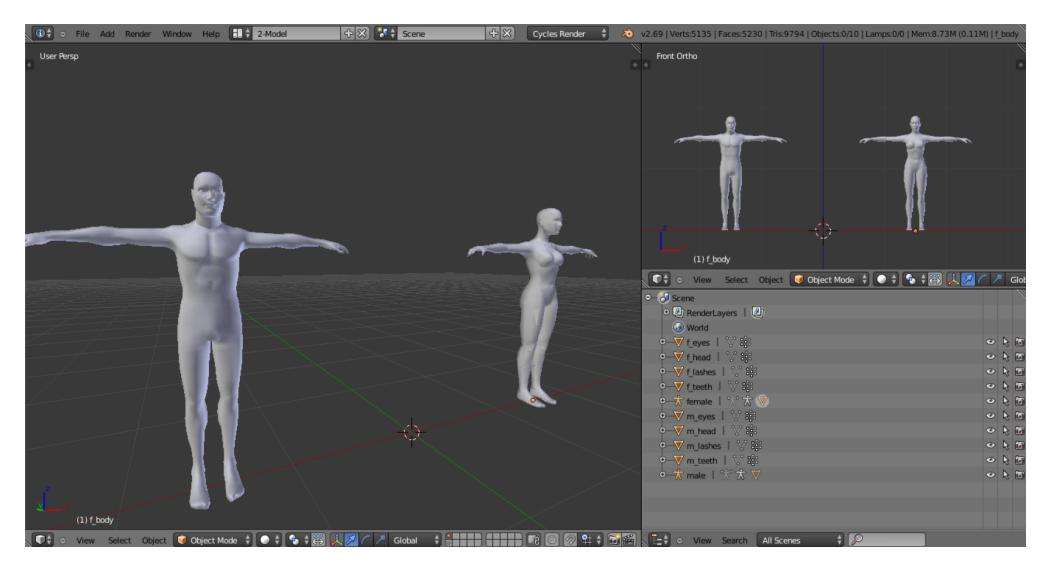

Figura 6.3: Interfaccia di Blender.

## <span id="page-37-0"></span>6.1.3 Dominio di calcolo

Creato attraverso SpaceClaim, il dominio computazionale, entro il quale è stato posizionato il ciclista per le operazioni di studio, misura poco meno di 10m in direzione X (direzione di corsa), circa 3,5m in direzione Y (ampiezza orizzontale) e poco più di 3m in direzione Z (ampiezza verticale) a partire dal suolo.

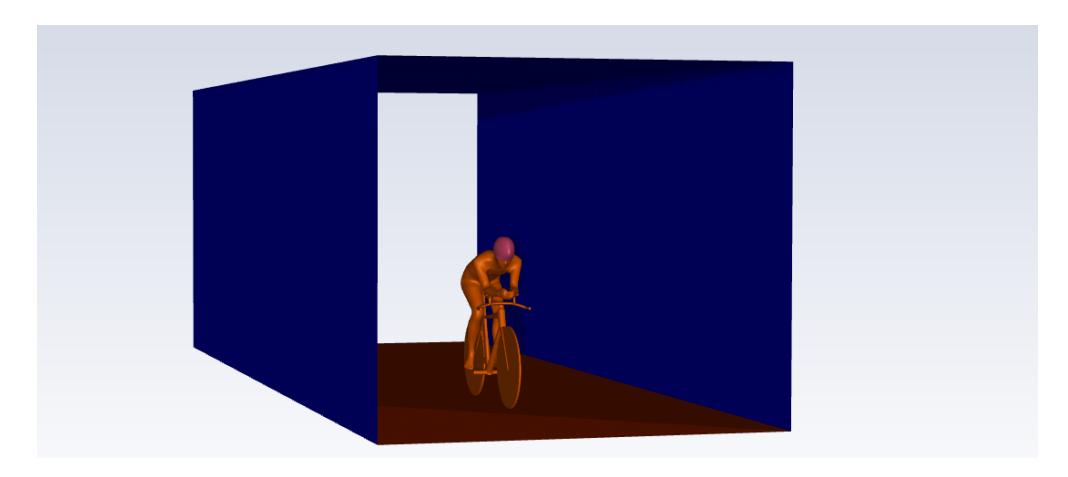

Figura 6.4: Dominio computazionale.

## <span id="page-37-1"></span>6.2 Mesh

La griglia computazionale, generata attraverso ANSYS Meshing, è caratterizzata da:

6.2. MESH 35

- 572mila celle;
- 2.95 milioni di facce;
- 1.97 milioni di nodi.

Inoltre per quanto riguarda la sua qualità, è noto come:

- il minimo valore di orthogonal quality è pari a 0.197;
- mentre il massimo aspect ratio vale 97.046.

A tal proposito, per complezza, si riporta un estratto della mesh, sia attraverso una vista completa che grazie ad un focus sulla zona del casco, riuscendo così a mostrarne i dettagli:

36CAPITOLO 6. CASO DI STUDIO: OTTIMIZZAZIONE DI UN CASCO DA TIME-TRIAL

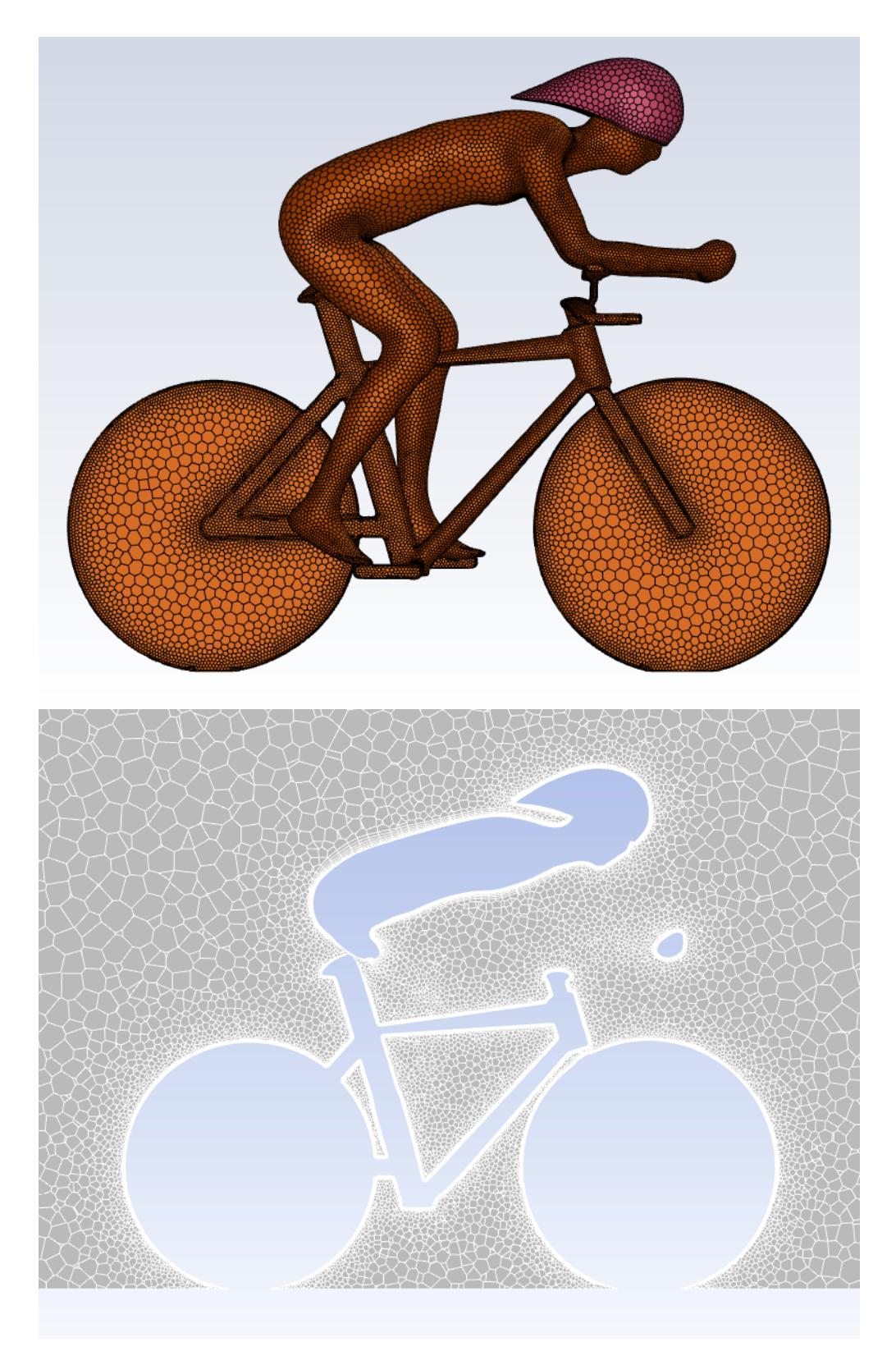

Figura 6.5: Vista laterale (sopra) e in sezione (sotto) della mesh.

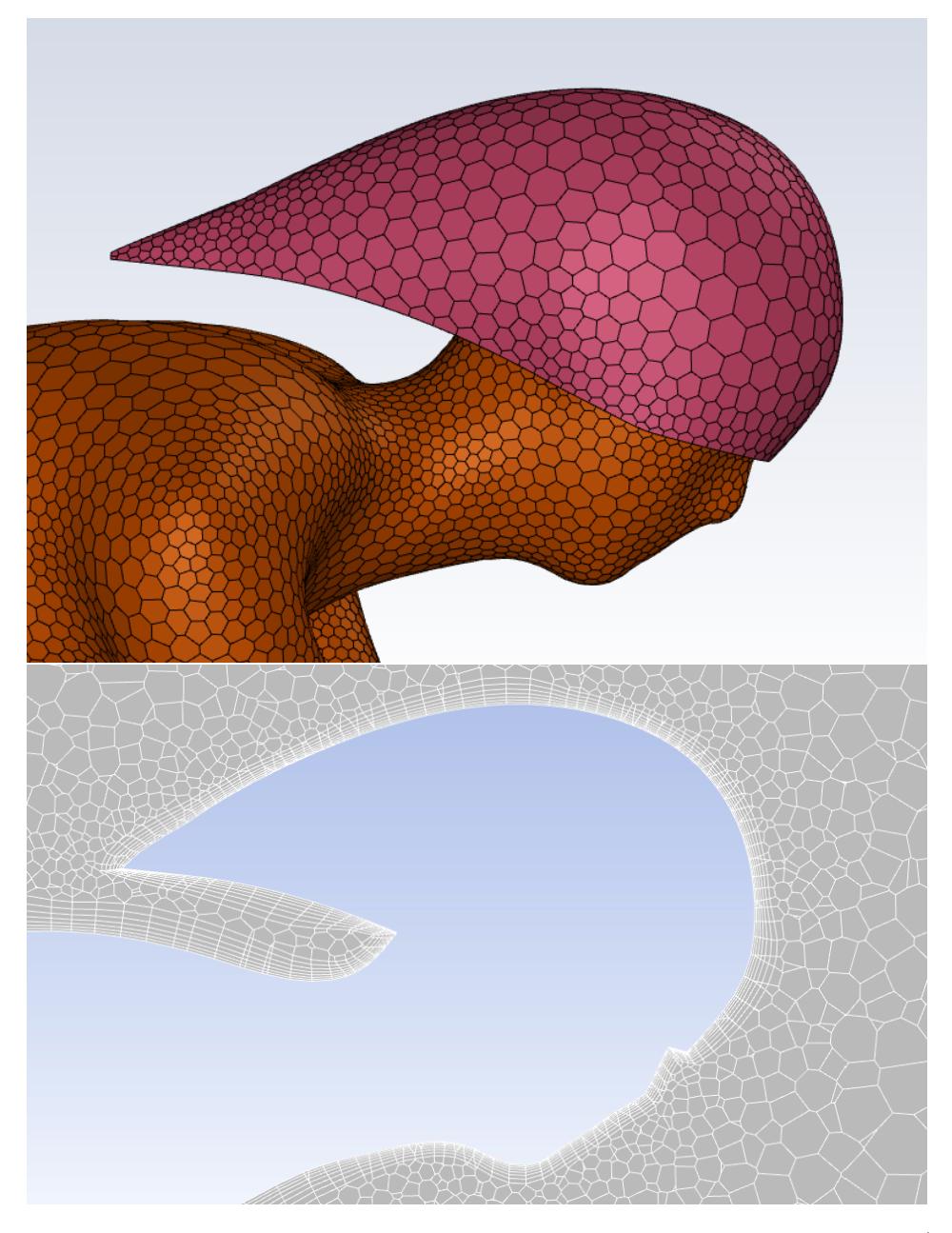

Figura 6.6: Focus sulla mesh relativamente alla zona del casco, sia in vista laterale (sopra) che in sezione (sotto).

## <span id="page-40-0"></span>6.3 Condizioni al contorno

Il presente studio è stato effettuato tenendo presenti diverse condizioni al contorno:

• Per prima cosa la velocità dell'aria che va ad investire il ciclista è fissata ad un

valore di 13.8 m/s. Diretti parallelamente alla bici, i flussi vanno così a simulare in modo accurato la condizione di gara "indoor", ovvero una specialità al chiuso in cui non si ha a che fare con le raffiche di vento laterali che si incontrano in ambienti esterni.

- L'aria è caratterizzata da una turbolenza avente il 5% di intensità.
- Le superfici di casco, atleta e terreno sono tutte definite come "no slip wall". In particolare il fondo stradale è caratterizzato come "moving wall" muovendosi alla stessa velocità e nella stessa direzione dell'aria. Così facendo è possibile simulare al meglio le condizioni reali dove suolo e aria sono fermi mentre il ciclista è l'unico soggetto in movimento.
- D'altro canto, per la superficie superiore e le due superfici laterali del dominio si sceglie l'opzione "symmetry". Così facendo ne risulta che in prossimità di tali regioni il flusso d'aria corra parallelamente alla frontiera del dominio.
- Inoltre, per l'outlet, ovvero la zona terminale del campo computazionale, si fissa un valore della pressione pari a quello atmosferico.
- Infine, come già detto nel capitolo 2, per la risoluzione delle equazioni RANS si adotta il modello  $k - \omega$  SST

## <span id="page-41-0"></span>6.4 Modifiche di forma

A partire dal design di base visto in precedenza, l'ottimizzazione, eseguita tramite la tecnica di mesh morphing, è caratterizzata dalla presenza di 7 parametri di forma. Di questi 7, 4 di loro vanno a modificare la coda del casco, sia in termini di posizione che di ingombro. Per quanto concerne invece i restanti 3, 2 vanno a toccare l'ingombro laterale e superiore della zona centrale del dispositivo, mentre l'ultimo parametro si occupa della regione più avanzata del casco, cercando di renderla più affusulata per poter meglio penetrare l'aria che impatta frontalmente il capo del ciclista.

Per realizzare tutte le parametrizzazioni adoperate in questo studio lo schema di lavoro è stato sempre lo stesso. Prendendo ad esempio la variabile di forma che modifica l'ingombro in direzione X della coda, è possibile distinguere diversi passaggi:

• Per prima cosa, attraverso un "moving encap" si impone che i nodi della mesh presenti al suo interno subiscano un determinato spostamento. Ovviamente le zone limitrofe risentono anch'esse di tale perturbazione e tendono quindi ad accompagnarne il movimento. Così, proprio per delimitare la distorsione della mesh ad una precisa regione, si fa uso di un cosiddetto "domain encap" in modo che solo i nodi al suo interno possano muoversi, di fatto lasciando ferma tutta la mesh esterna a tale dominio.

Per il primo parametro di forma il moving encap è rappresentato dal cilindro rosso mentre il domain encap corrisponde a quello blu.

## 6.4. MODIFICHE DI FORMA 39

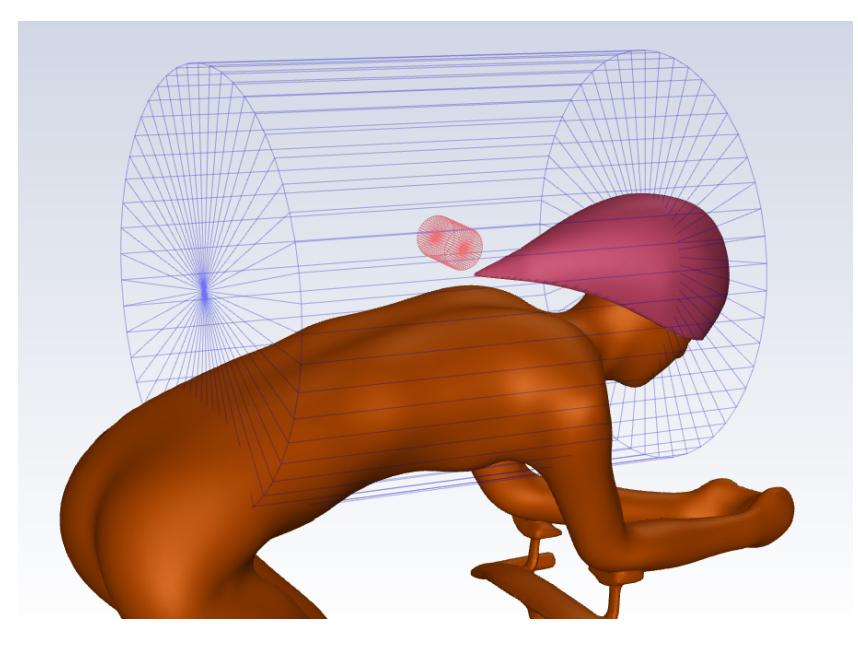

Figura 6.7: I due "encaps" che governano l'ingombro della coda lungo X.

• In seconda battuta ciò che si fa consiste nell'imporre che il corpo del ciclista rimanga fermo. Si ricorda infatti come all'interno del domain encap l'unico elemento che si vuole modificare è il casco, mentre tutto il resto deve rimanere invariato.

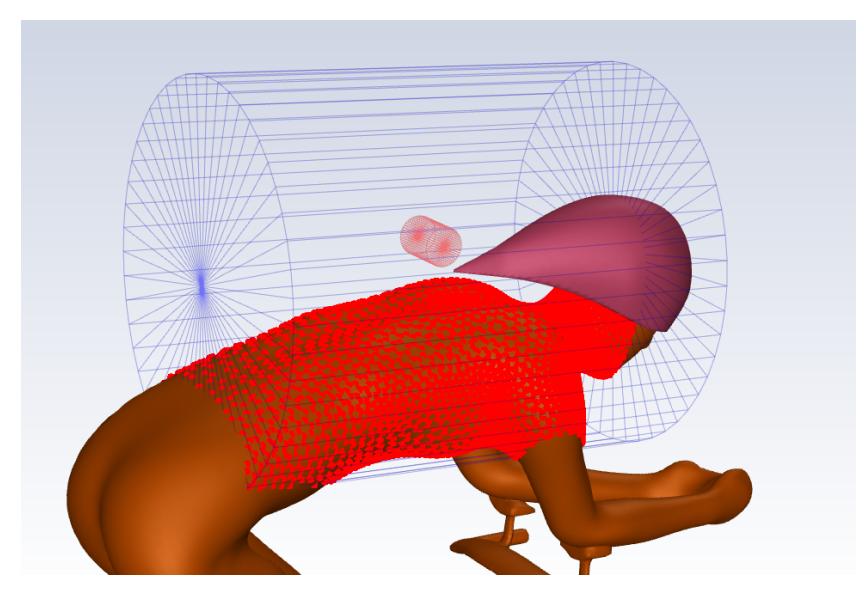

Figura 6.8: Nodi appartenenti alla superficie del ciclista obbligati ad un movimento nullo.

• Detto ciò, in funzione di quanto fatto fin'ora, nel momento in cui i punti appartenenti al moving encap vanno effettivamente a spostarsi, solo la porzione di mesh

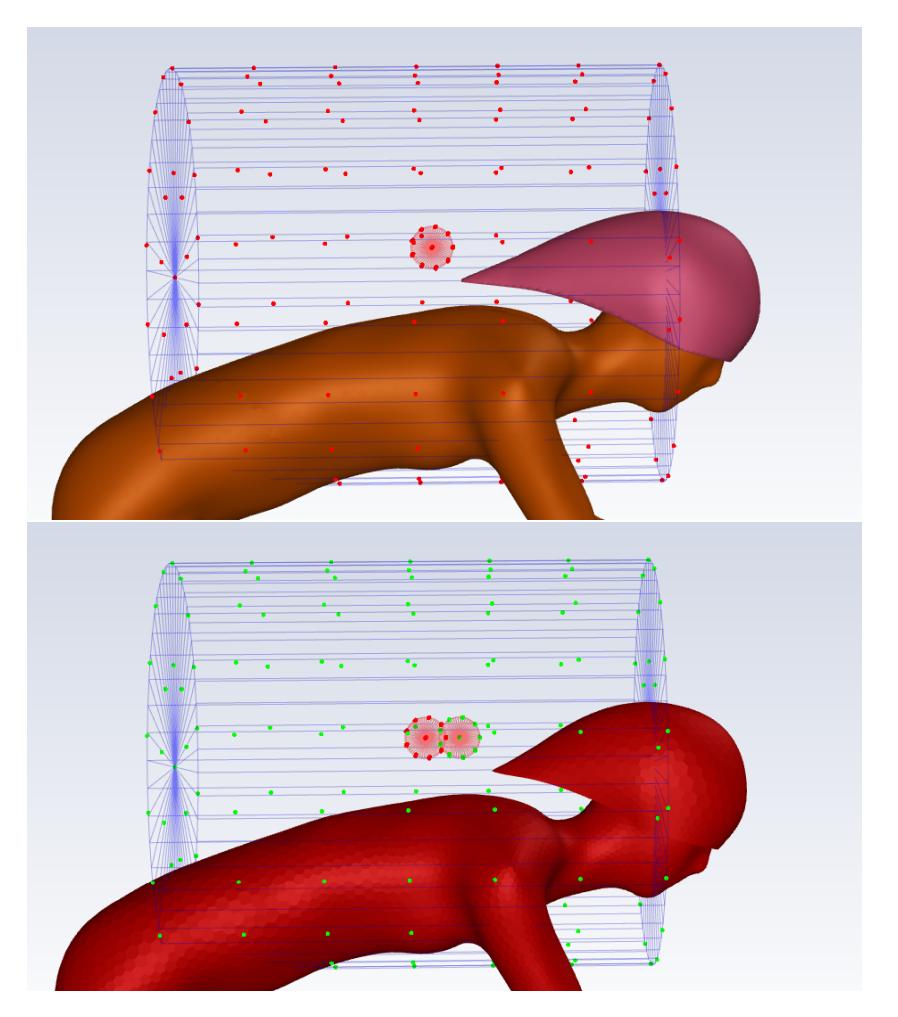

associata al casco reagisce, modificandosi di conseguenza.

Figura 6.9: Coda del casco modificata in direzione X.

In figura si può appunto notare come lo spostamento dei nodi interni al moving encap costringa il casco a schiacciarsi nella stessa direzione portando quindi a termine la modifica desiderata.

Utilizzando lo stesso approccio, ma con encap e spostamenti definiti in modo opportuno per agire nelle diverse zone di interesse, sono stati creati gli altri parametri di forma:

## 6.4. MODIFICHE DI FORMA 41

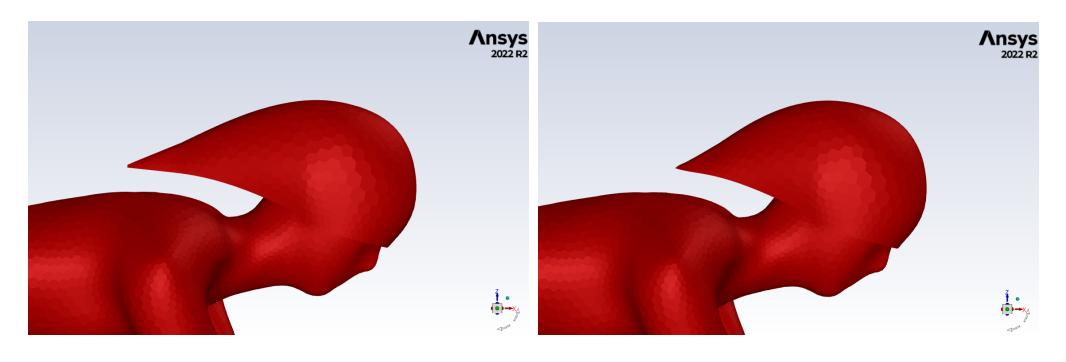

Figura 6.10: Ingombro della coda in direzione X.

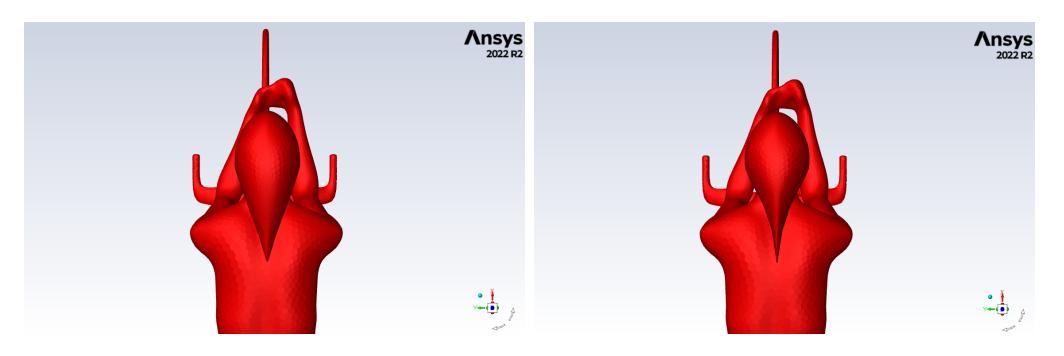

Figura 6.11: Ingombro della coda in direzione Y .

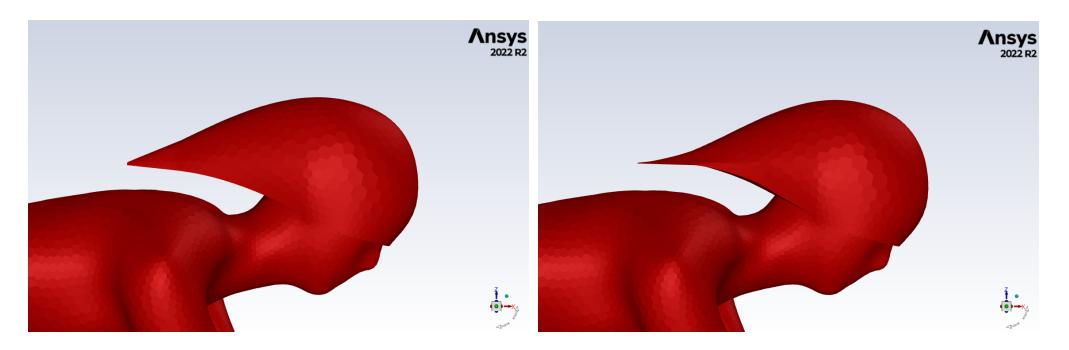

Figura 6.12: Ingombro della coda in direzione Z.

42CAPITOLO 6. CASO DI STUDIO: OTTIMIZZAZIONE DI UN CASCO DA TIME-TRIAL

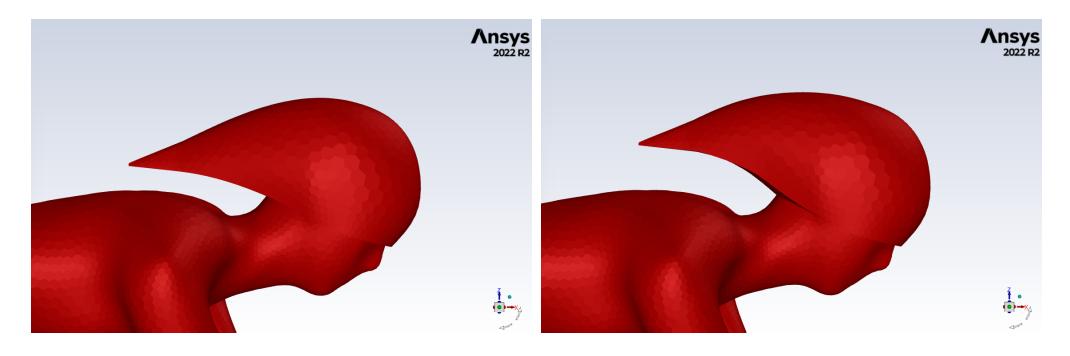

Figura 6.13: Posizionamento della coda in direzione Z.

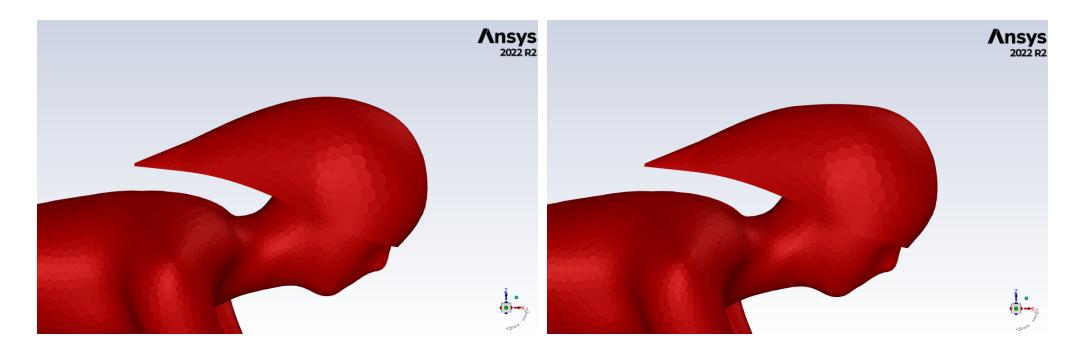

Figura 6.14: Ingombro superiore nella zona centrale.

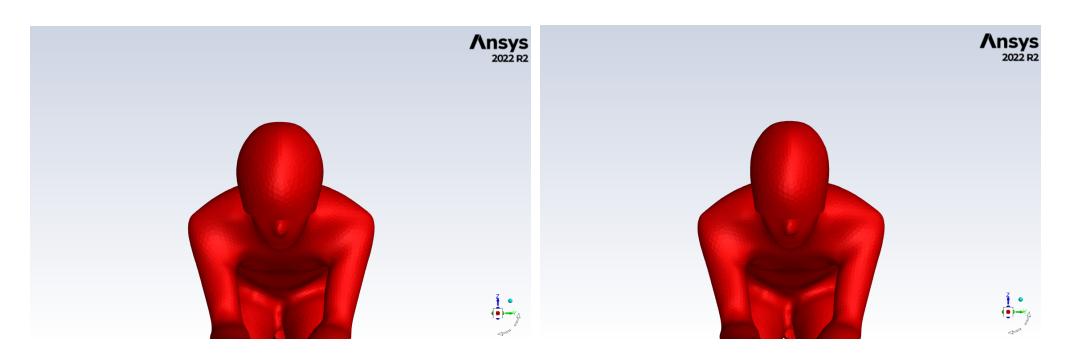

Figura 6.15: Ingombro laterale nella zona centrale.

## 6.4. MODIFICHE DI FORMA 43

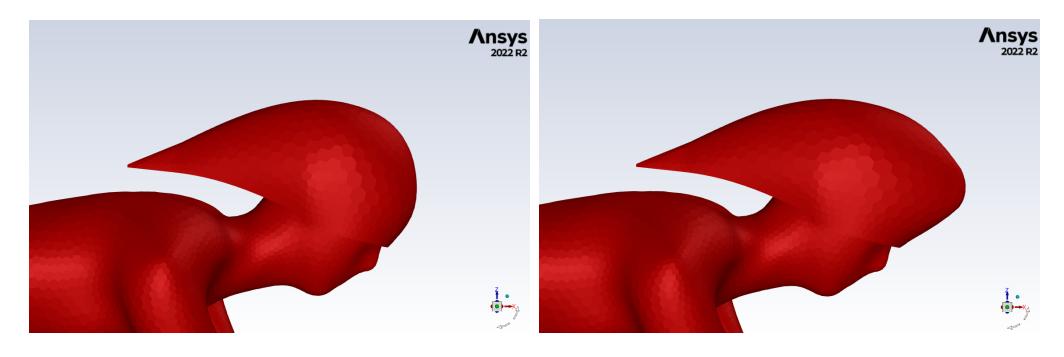

Figura 6.16: Avanzamento della zona frontale.

## <span id="page-48-0"></span>Capitolo 7

## Risultati

## <span id="page-48-1"></span>7.1 Risultati di carattere generale

Innanzitutto è molto importante ricordare come, nonostante la CFD fornisca dei risultati oramai estremamente accurati e affidabili, è sempre fortemente raccomandato un confronto con i dati provenienti dalla galleria del vento, anche se, nelle prove sperimentali, risulta molto difficile replicare la stessa risoluzione spaziale concessa dalla simulazione numerica.

Vero protagonista del presente studio, il drag, come già precedentemente accennato, rappresenta quell'insieme di forze, di natura aerodinamica, che si oppone al moto di un oggetto attraverso l'aria.

Facendo riferimento ad una definizione rigorosa si può scrivere:

$$
F_D = \frac{1}{2}\rho u^2 A C_D
$$

dove:

- $F_D$  rappresenta il drag complessivamente applicato e si misura in N;
- $\rho$  è la densità dell'aria, pari a 1.225 $\frac{kg}{m^3}$ ;
- u è la velocità del vento espressa in  $\frac{m}{s}$ ;
- $\bullet$   $AC_D$ , dato dal prodotto tra area fontale e coefficiente di resistenza aerodinamica, prende il nome di "drag area" o "effective frontal area" e si misura in  $m^2$  essendo il coefficiente  $C_D$  adimensionale.

Vediamo quindi come la resistenza aerodinamica dipende linearmente dalla densità dell'aria  $\rho$  e dall'effective frontal area  $AC_D$ , mentre è presente un legame quadratico nel caso della velocità del vento u.

Pertanto in questo lavoro, avendo a che fare con valori fissi per quanto riguarda la densità dell'aria e la velocità del ciclista, l'ottimizzazione di forma va ad incidere solamente sull'effective fontal area. In particolare, dovendo tale ottimizzazione comunque rispettare la topologia del casco, è possibile considerare costante l'area frontale A. Ciò fa dunque capire come il cambio di design riesca a migliorare i livelli di drag essenzialmente grazie ad un abbassameneto del coefficiente aerodinamico  $C_D$ .

Prima di entrare nello specifico dei dati riscontrati nella presenti tesi, è bene citare alcuni risultati interessanti di carattere generale legati al ciclismo e alle sue specialità. Sappiamo infatti che zone del corpo quali testa, gambe e braccia, oltre a comporre la maggior parte della cosiddetta "frontal area", sono anche caratterizzate da un'importante estensione superficiale. Ciò fa sì che queste regioni portino in dote valori di drag molto elevati rispetto a tutte le altre zone del corpo, rendendole quindi di fondamentale interesse nel momento in cui si va a caccia di soluzioni in grado di minimizzare la resistenza aerodinamica.

A tal proposito è noto come l'uso di particolari "aero-helmets", se confrontati con caschi non ottimizzati a livello fluidodinamico, possa portare un vantaggio significativo durante una prova di time-trial [15]. Inoltre recenti studi hanno mostrato come, ad una velocità compresa tra i 30 e i 40 km/h, a seconda del suo design, il casco contribuisce per il 2-8% del drag che complessivamente investe il sistema ciclista-bicicletta [16].

## <span id="page-49-0"></span>7.2 Risultati baseline

Prima di procedere con l'ottimizzazione si sottopone ad un test CFD la geometria di partenza, comprensiva dunque del design base del casco. Riassumendo i risultati si ha che:

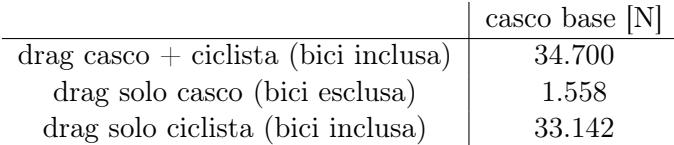

A tali dati numerici è possibile accompagnare informazioni visive, in particolare si mostra ciò che prende il nome di "contour": una mappa che stampa sulla superficie del modello i valori di pressione statica grazie all'uso di diverse colorazioni, il rosso per i valori più alti e il blu per i più bassi:

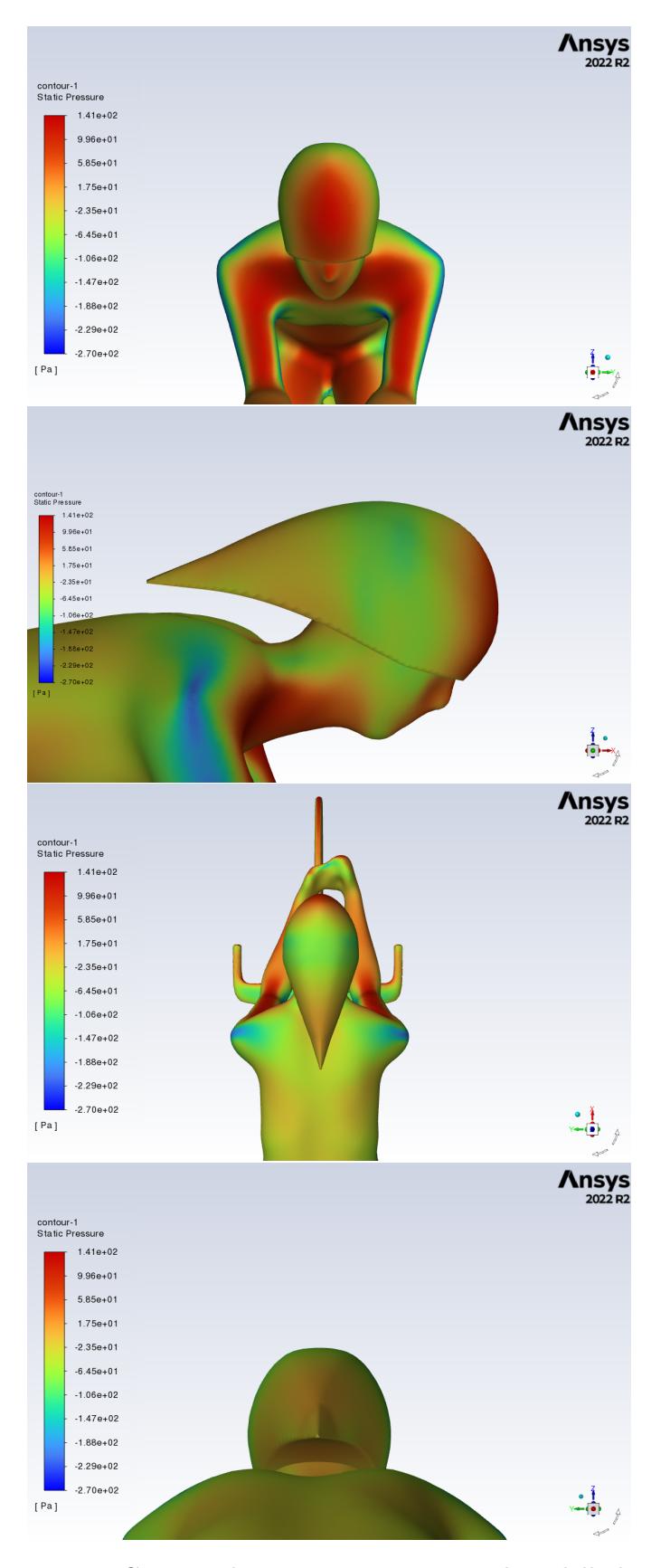

Figura 7.1: Contour di pressione statica per il modello base.

Per integrare quanto visto sin'ora si riportano, attraverso ulteriori immagini, i plot dei vari residui e, soprattutto, l'andamento del drag totale allo scorrere delle varie iterazioni di calcolo effettuate da Fluent.

È possibile notare come dopo circa 50 iterazioni tutte le grandezze appena descritte arrivino a convergenza.

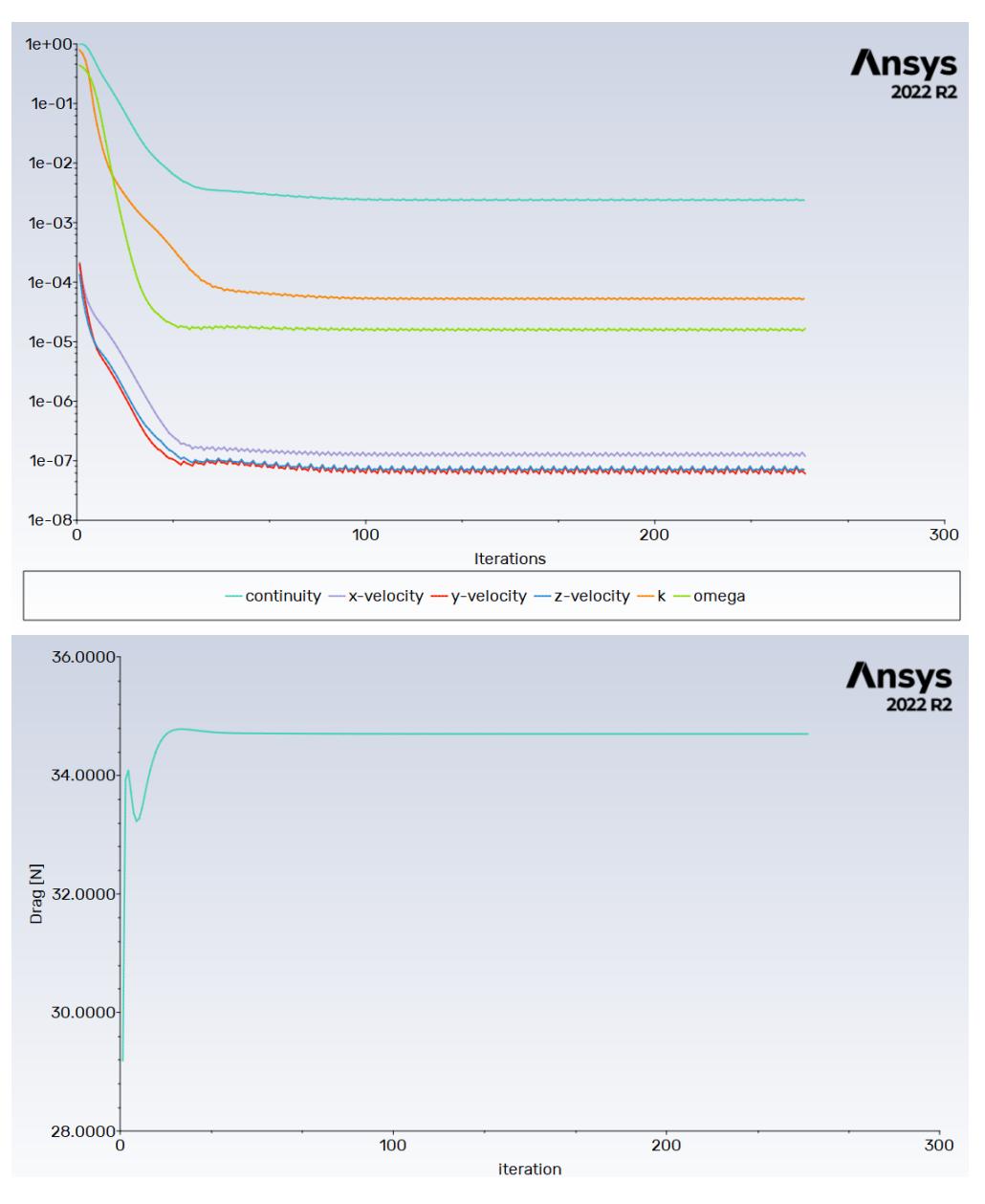

Figura 7.2: Residui (in alto) e drag totale (in basso).

### 7.3. RISULTATI OTTIMIZZAZIONE 49

## <span id="page-52-0"></span>7.3 Risultati ottimizzazione

Per portare a termine l'ottimizzazione all'interno di Workbench sono stati inseriti diversi parametri:

- come DOE type, tra le diverse opzioni disponibili, si è scelto: "Optimal Space-Filling Design";
- mentre il numero totale di design point adoperati, anche considerando l'utilizzo di 7 parametri di forma, è pari ad 80.

A tal proposito si riporta l'interfaccia di Workbench in cui è possibile appunto constatare come si sia fatto uso di tali settaggi:

| Properties of Outline : Design of Experiments<br>ņ<br>× |                                                  |                              |  |  |  |  |  |
|---------------------------------------------------------|--------------------------------------------------|------------------------------|--|--|--|--|--|
|                                                         | A                                                | B                            |  |  |  |  |  |
| $\mathbf{1}$                                            | Property                                         | Value                        |  |  |  |  |  |
| $\overline{2}$                                          | <b>Design Points</b><br>Ξ                        |                              |  |  |  |  |  |
| 3                                                       | Preserve<br><b>Design Points</b><br>After DX Run | $\blacksquare$               |  |  |  |  |  |
| 4                                                       | Failed Design Points Management<br>Ξ             |                              |  |  |  |  |  |
| 5                                                       | Number of<br><b>Retries</b>                      | 0                            |  |  |  |  |  |
| 6                                                       | Design of Experiments<br>Е                       |                              |  |  |  |  |  |
| 7                                                       | Design of<br>Experiments<br>Type                 | Optimal Space-Filling Design |  |  |  |  |  |
| 8                                                       | Design Type                                      | <b>Max-Min Distance</b>      |  |  |  |  |  |
| 9                                                       | Maximum<br>Number Of<br>Cycles                   | 10                           |  |  |  |  |  |
| 10                                                      | Samples Type                                     | <b>CCD Samples</b>           |  |  |  |  |  |
| 11                                                      | Random<br>Generator<br>Seed                      | 0                            |  |  |  |  |  |
| 12                                                      | Design Point Report<br>Ξ                         |                              |  |  |  |  |  |
| 13                                                      | Report Image                                     | None                         |  |  |  |  |  |

Figura 7.3: DOE type.

|                      | $\ddot{\phantom{a}}$ Table of Outline A2: Design Points of Design of Experiments<br>$- 4 x$ |                            |                            |                                            |                           |                     |  |
|----------------------|---------------------------------------------------------------------------------------------|----------------------------|----------------------------|--------------------------------------------|---------------------------|---------------------|--|
|                      | A                                                                                           | B                          | c                          | D                                          | E                         | F                   |  |
| ы                    | Name $\blacktriangledown$                                                                   | Update Order $\frac{1}{2}$ | $P1 - scale x$ amp ip<br>▸ | $P2 - scale_y$ amp ip $\blacktriangledown$ | P3 - scale_z_amp_ip<br>∣▼ | $P4$ -move z amp ip |  |
| п<br>$\overline{10}$ | -66                                                                                         | চদ                         | b,0003                     | 11,272                                     | $-2,2848$                 | $-1,0203$           |  |
| э<br>71              | 59                                                                                          | 70                         | 6,1962                     | 6,2215                                     | 6,4873                    | $-1,2152$           |  |
| 72                   | 73                                                                                          | 71                         | 6,3861                     | 3,5633                                     | 0,63924                   | 6,2785              |  |
| 73                   | 29                                                                                          | 72                         | 6,5759                     | $-1,2215$                                  | $-6,2722$                 | $-2,0253$           |  |
| 74                   | 68                                                                                          | 73                         | 6,7658                     | 3,2975                                     | 0,10759                   | 0,20253             |  |
| 75                   | 22                                                                                          | 74                         | 6,9557                     | 10,741                                     | 4,8924                    | $-4,4557$           |  |
| 76                   | 49                                                                                          | 75                         | 7,1456                     | $-7,6013$                                  | 1,4367                    | $-2,6329$           |  |
| 77                   | 40                                                                                          | 76                         | 7,3354                     | $-1,4873$                                  | 11,538                    | 2,2278              |  |
| 78                   | 60                                                                                          | 77                         | 7,5253                     | $-0,15823$                                 | $-2,019$                  | $-7,4937$           |  |
| 79                   | 23                                                                                          | 78                         | 7,7152                     | 1,4367                                     | 9,1456                    | 0,60759             |  |
| 80                   | 64                                                                                          | 79                         | 7,9051                     | $-3,0823$                                  | 0,37342                   | 7,2911              |  |
|                      |                                                                                             |                            |                            |                                            |                           |                     |  |

Figura 7.4: Numero di design points.

Una volta che il software completa l'analisi di tutti gli 80 design points si possono finalmente toccare con mano le già citate superfici di risposta, permettendo così di apprezzare come vari il drag in funzione dei parametri di forma precedentemente impostati. Non potendo andare a visualizzare una funzione di ben 7 variabili, l'unica opzione possibile resta dunque quella di raffigurare più di una superficie di risposta, dove ognuna è funzione di sole 2 parametrizzazioni rispetto alle 7 totali.

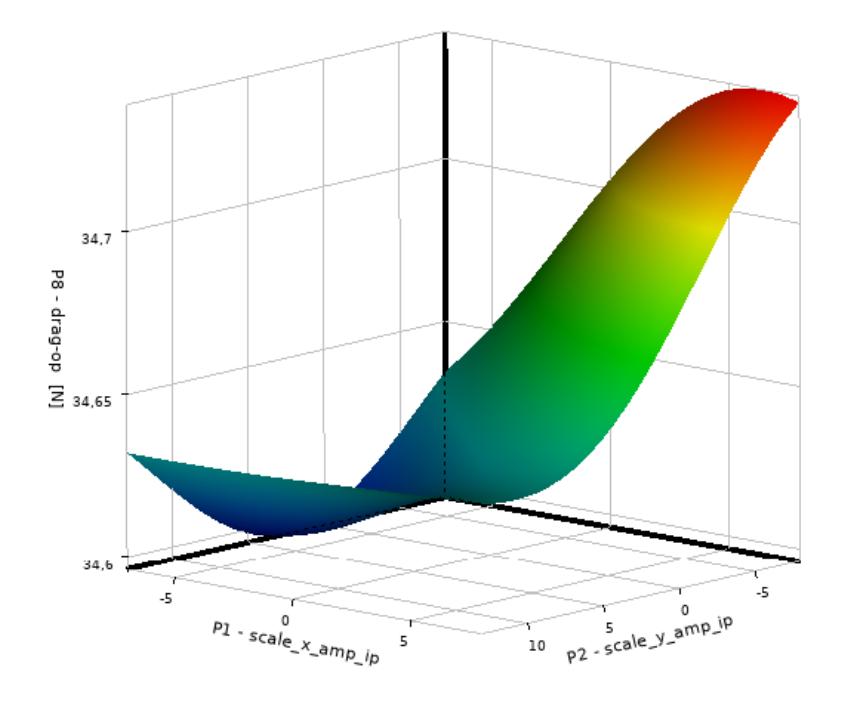

Figura 7.5: Andamento del drag in funzione dei primi due parametri di forma.

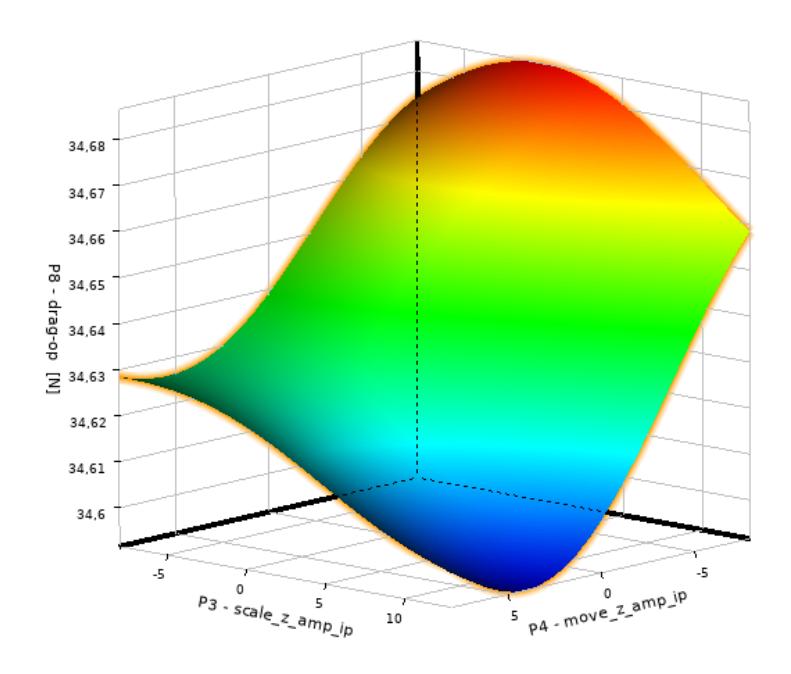

Figura 7.6: Andamento del drag in funzione del 3<sup>o</sup> e del 4<sup>o</sup> parametro di forma.

Per quanto riguarda il metodo di ottimizzazione scelto, si fa uso del cosiddetto "MOGA", come si può vedere nella seguente immagine:

| Properties of Outline A2: Optimization<br>ņ<br>× |                                                  |                      |  |  |  |  |  |
|--------------------------------------------------|--------------------------------------------------|----------------------|--|--|--|--|--|
|                                                  | A                                                | в                    |  |  |  |  |  |
| $\mathbf{1}$                                     | Property                                         | Value                |  |  |  |  |  |
| $\overline{2}$                                   | Design Points<br>Ξ.                              |                      |  |  |  |  |  |
| 3                                                | Preserve Design Points After<br>DX Run           |                      |  |  |  |  |  |
| 4                                                | Failed Design Points Management<br>Ε.            |                      |  |  |  |  |  |
| 5                                                | Number of Retries                                | 0                    |  |  |  |  |  |
| 6                                                | Optimization<br>Ξ                                |                      |  |  |  |  |  |
| $\overline{7}$                                   | <b>Method Selection</b>                          | Auto                 |  |  |  |  |  |
| 8                                                | <b>Estimated Number of</b><br><b>Evaluations</b> | 33600                |  |  |  |  |  |
| 9                                                | Method Name                                      | <b>MOGA</b>          |  |  |  |  |  |
| 10                                               | <b>Tolerance Settings</b>                        | $\blacktriangledown$ |  |  |  |  |  |
| 11                                               | Verify Candidate Points                          |                      |  |  |  |  |  |
| 12                                               | Number of Initial Samples                        | 7000                 |  |  |  |  |  |
| 13                                               | Number of Samples Per<br>Iteration               | 1400                 |  |  |  |  |  |
| 14                                               | Maximum Allowable Pareto<br>70<br>Percentage     |                      |  |  |  |  |  |

Figura 7.7: Metodo di ottimizzazione.

In aggiunta, a questo punto, si può andare a verificare come ognuno dei 7 parametri influenzi i risultati in maniera diversa.

Difatti il drag generato dal casco non dipende allo stesso modo da tutte le variabili di forma inserite.

DesignXplorer, per l'appunto, calcola come varia l'output(drag) in funzione della modifica di una singola variabile di input. Maggiore è l'entità con cui varia il parametro in output, maggiormente significativo è il ruolo del singolo parametro di input che è stato alterato.

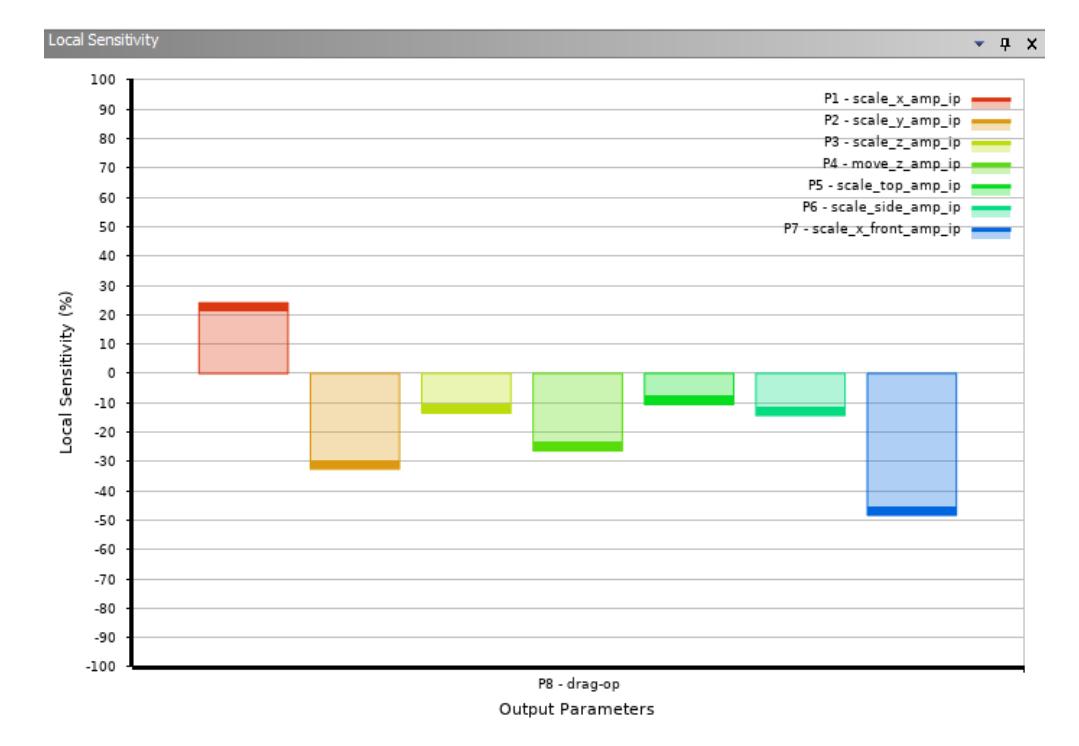

Figura 7.8: Local sensitivity.

Dalla figura appena mostrata si deduce immediatamente come il parametro più influente sia l'ultimo sulla destra, ovvero quello in grado di rendere più affusolata la zona frontale del dispositivo. Facendo dunque variare singolarmente tutti i parametri di forma in egual misura, si scopre come il drag risponda con variazioni più importanti solo per alcune delle variabili introdotte.

Portato poi a termine l'effettivo lavoro di ottimizzazione Workbench è in grado di individuare un lotto formato dai 3 punti, noti anche come "Candidate Points", che più avvicinano l'obiettivo richiesto, in questo caso, la minimizzazione della resistenza aerodinamica.

Si può andare a vedere come per il presente studio questi 3 particolari punti siano molto vicini, lasciando intendere che la zona di dominio ottimale sia senz'altro circoscritta al loro intorno.

#### 7.3. RISULTATI OTTIMIZZAZIONE 53

| <b>Candidate Points</b><br>Ξ |                   |                   |                   |  |  |  |
|------------------------------|-------------------|-------------------|-------------------|--|--|--|
|                              | Candidate Point 1 | Candidate Point 2 | Candidate Point 3 |  |  |  |
| P1 - scale_x_amp_ip          | $-2,9229$         | $-2,5604$         | $-2,3097$         |  |  |  |
| P2 - scale_y_amp_ip          | 3,4518            | 3,1473            | 3,7654            |  |  |  |
| P3 - scale_z_amp_ip          | 5,3893            | 5,9653            | 5,0265            |  |  |  |
| P4 - move_z_amp_ip           | 1,4656            | 1,3756            | 1,3931            |  |  |  |
| P5 - scale_top_amp_ip        | 13,271            | 13,576            | 14,23             |  |  |  |
| P6 - scale_side_amp_ip       | 3,6394            | 3,68              | 3,6961            |  |  |  |
| P7 - scale_x_front_amp_ip    | 34,92             | 34,742            | 34,623            |  |  |  |
| P8 - drag-op (N)             | хx<br>34,524      | xx<br>34,524      | 34,524            |  |  |  |

Figura 7.9: Candidate points.

Andando poi ad analizzare singolarmente ognuno di questi 3 design points si scopre come il migliore in assoluto sia il candidato numero 1 che, come mostrato in figura, è in grado di fornine il risultato migliore in termini di drag:

| P8-drag-op |              | <b>TELL Retained Data</b> | <b>Note</b>                                   |
|------------|--------------|---------------------------|-----------------------------------------------|
|            |              |                           |                                               |
| 34,721     | $\checkmark$ |                           |                                               |
| 34,535     | П            |                           | Created from Optimization / Candidate Point 1 |
| 34,536     |              |                           | Created from Optimization / Candidate Point 2 |
| 34,538     |              |                           | Created from Optimization / Candidate Point 3 |

Figura 7.10: Drag associato ai 3 candidati.

Di conseguenza, assegnando alle 7 parametrizzazioni i valori relativi al primo candidato, si riesce quindi ad ottenere il design del casco in grado di minimizzare la resistenza complessivamente generata dall'atleta e dal casco stesso.

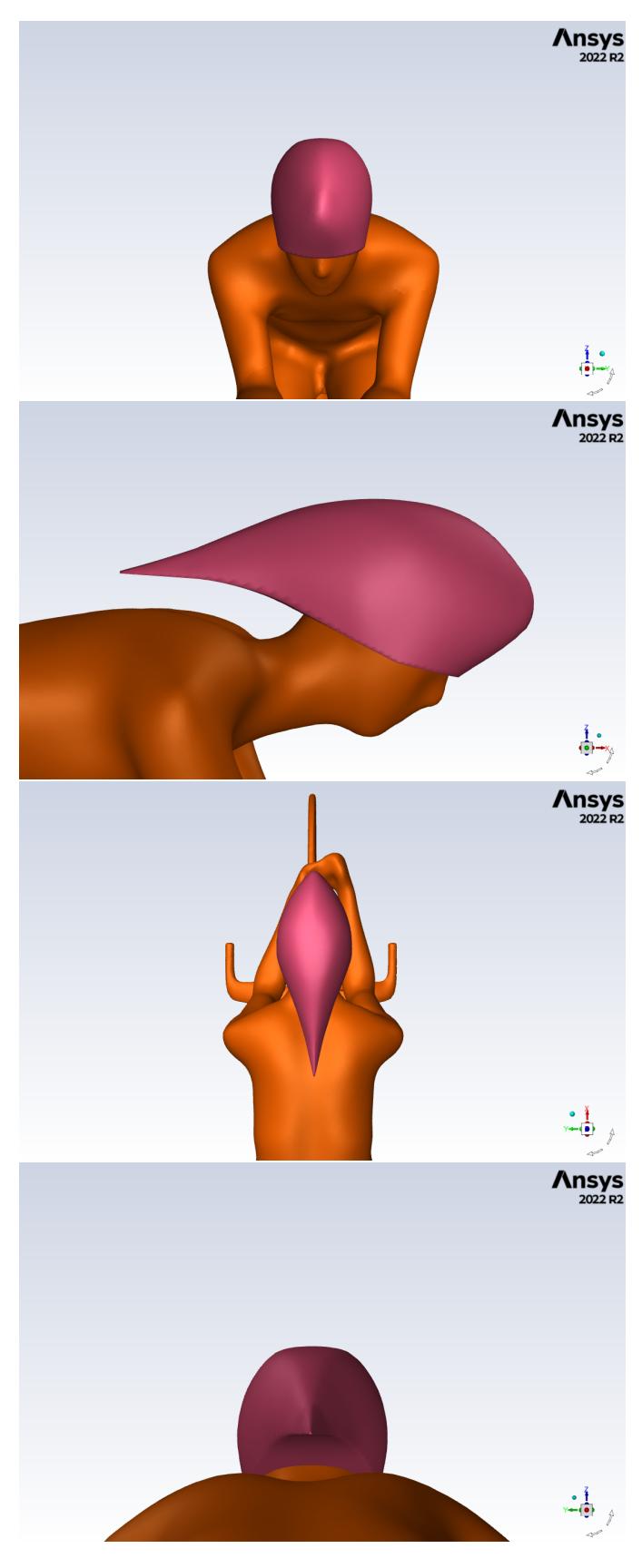

Figura 7.11: Design ottimale.

### 7.3. RISULTATI OTTIMIZZAZIONE 55

A questo punto, una volta trovate quindi le forme ottimali, si può dunque andare a confrontare il design finale con quello da cui si è partiti.

A tal fine è bene mostrare di seguito le 4 viste che descrivono entrambi i modelli. A vista d'occhio è possibile apprezzare le modfiche geometriche apportate, specialmente nella zona anteriore, rivelatasi infatti molto sensibile per gli obiettivi di questo studio.

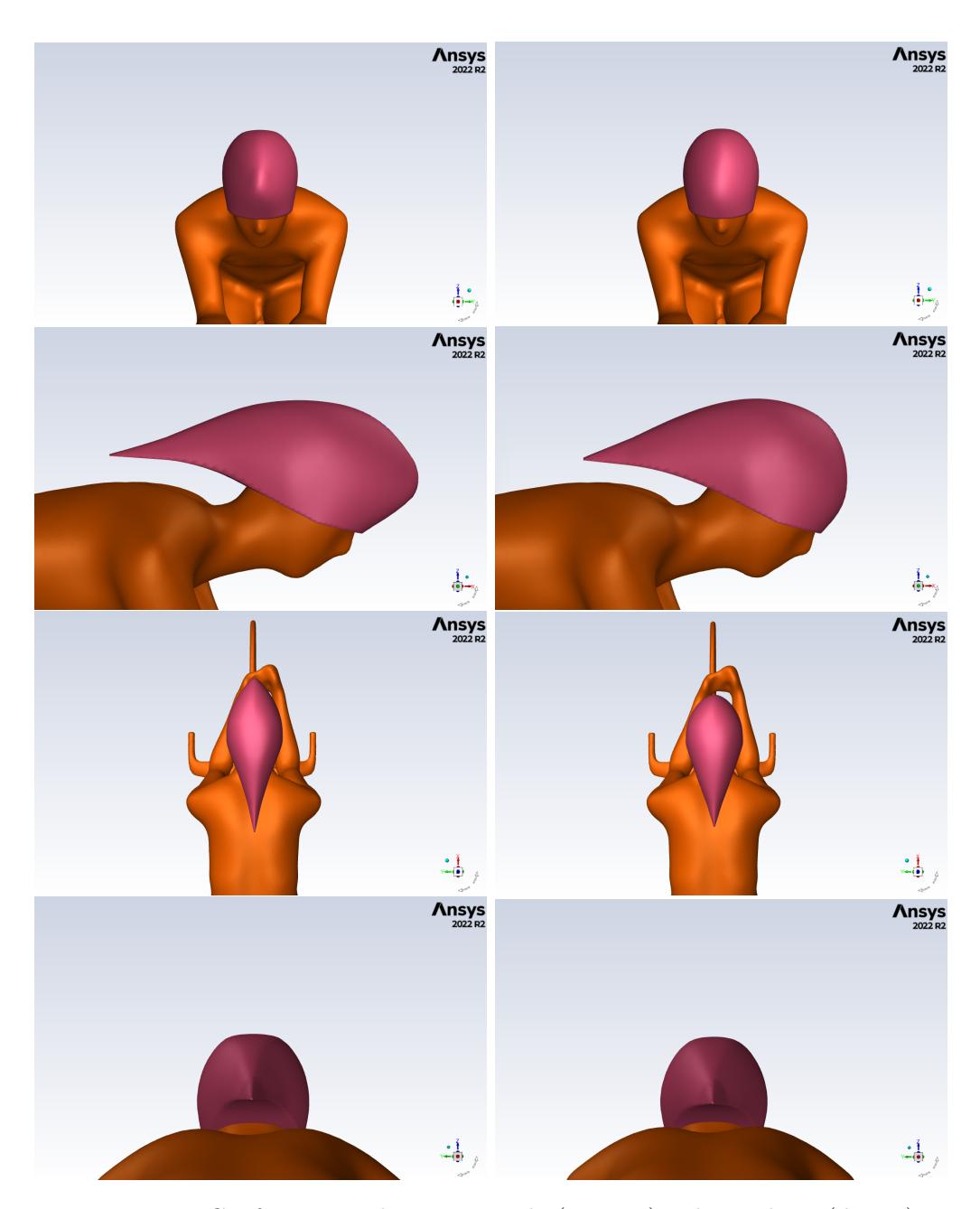

Figura 7.12: Confronto tra design ottimale (sinistra) e design base (destra).

Si riportano dunque i valori di drag associati al design finale, accompagnati da quelli relativi alla geometria di partenza in modo che si possano apprezzare i miglioramenti ottenuti.

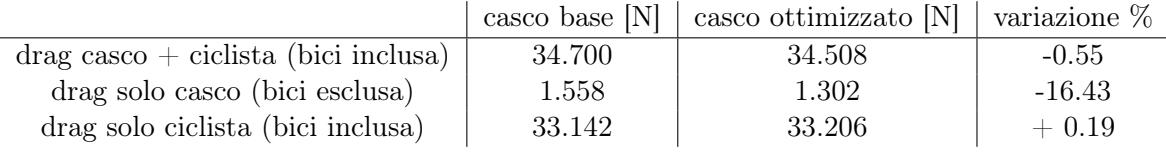

Come nel caso del design iniziale, anche per il design ottimale, ai valori numerici si affiancano le immagini relative al contour di pressione statica:

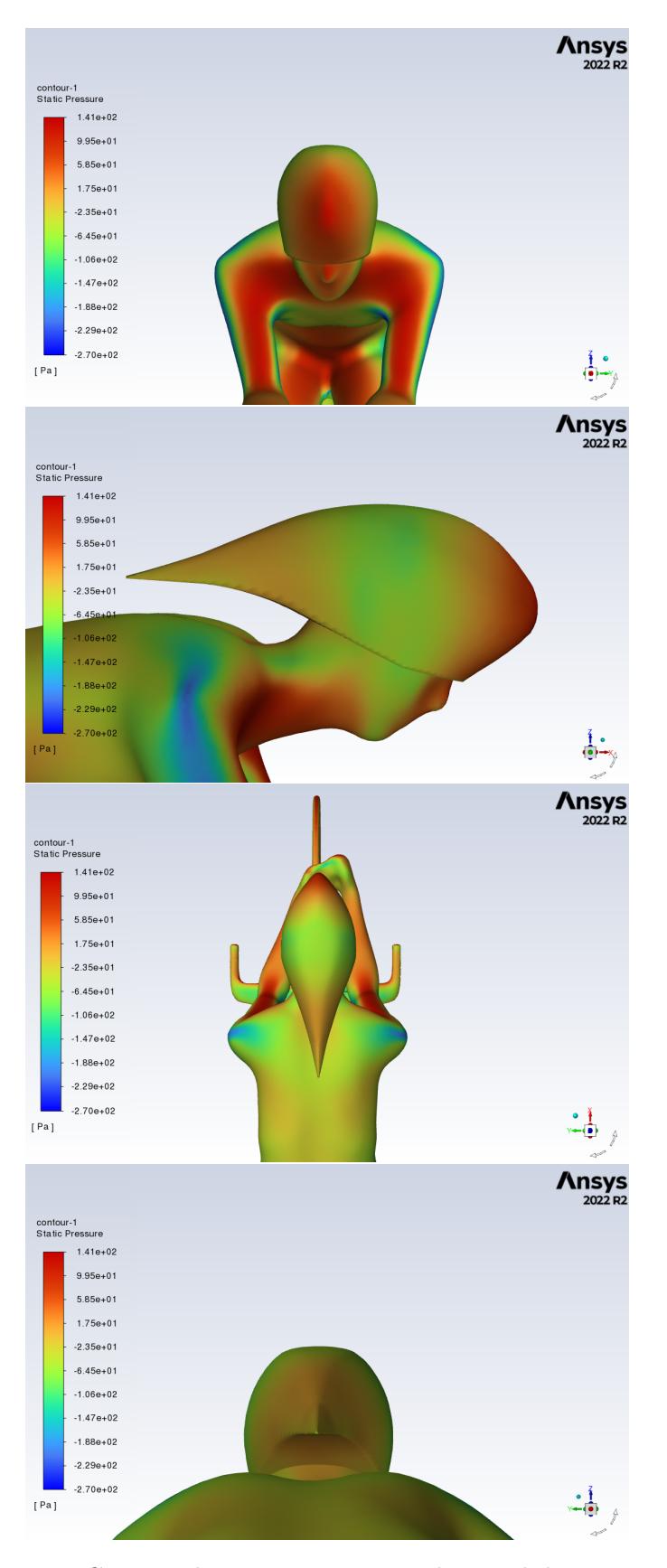

Figura 7.13: Contour di pressione statica relativo al design ottimale.

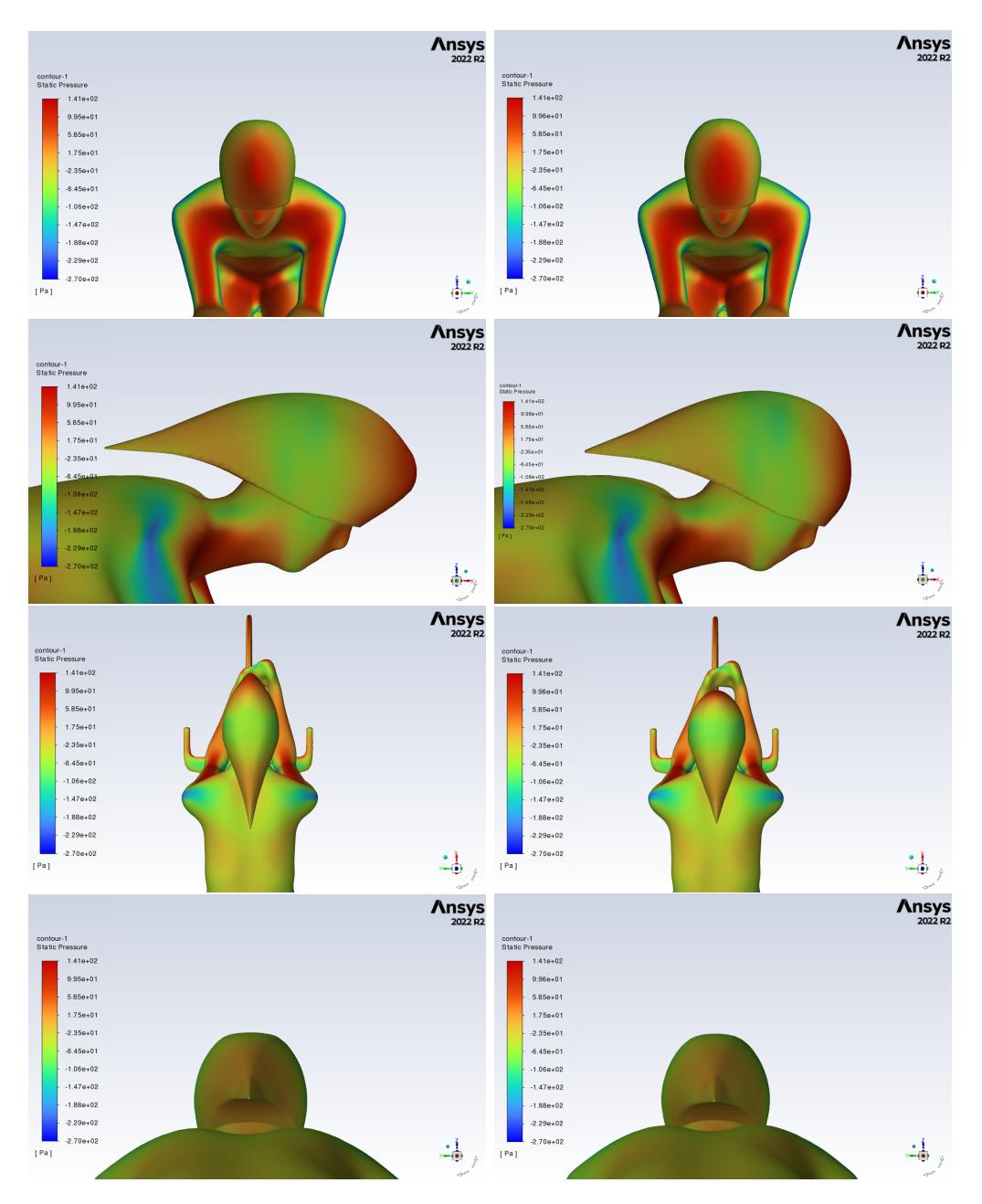

Inoltre si possono paragonare proprio tali mappe di pressione relative al modello base e al modello finale:

Figura 7.14: Confronto tra design ottimale (sinistra) e design base (destra) riguardo la mappa di pressione statica.

Infine, l'ultimo paragone riguarda la mappa di velocità dell'aria per il piano di simmetria:

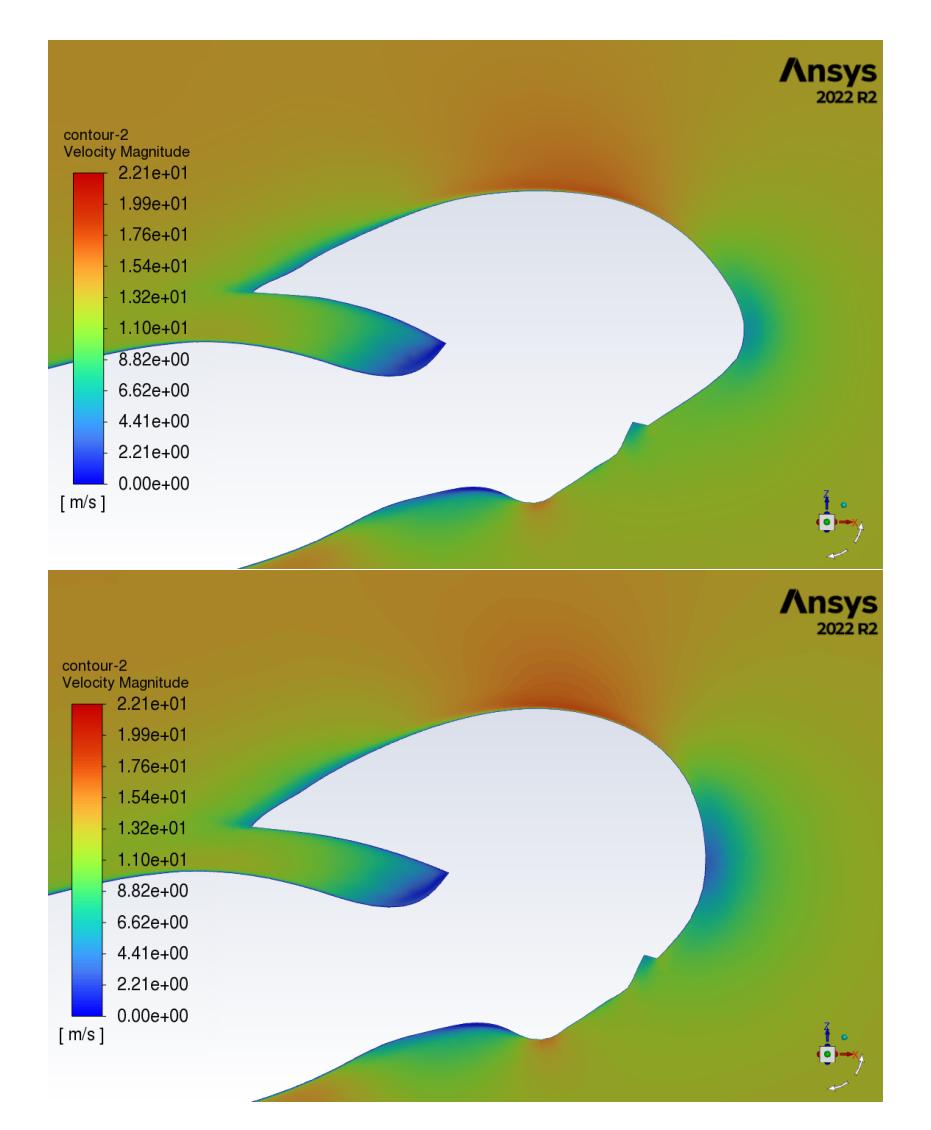

Figura 7.15: Confronto tra design ottimale (sopra) e design base (sotto) riguardo la mappa di velocità dell'aria.

Come visibile dal confronto delle due geometrie l'allungamento della regione anteriore comporta una riduzione della zona frontale ad alta pressione. Inoltre dal contour di velocità è possibile osservare come sulla punta della coda la zona blu (ovvero a bassa velocità) diventi più piccola. Questo è dovuto al fatto che grazie all'ottimizzazione ora il flusso è meglio guidato e si ha così una minor turbolenza in coda.

## <span id="page-64-0"></span>Capitolo 8

# Discussione e conclusioni

Dunque, l'obiettivo di questo lavoro consiste nel mostrare come, attraverso l'uso di un software CFD (Ansys Fluent) e la sua integrazione con un programma di mesh morphing quale RBF Morph, sia possibile ottimizzare la forma di un casco andando a caccia di un design in grado di minimizzare il drag generato dal sistema ciclista-bicicletta, massimizzando le performance e rendendo così l'atleta il più competitivo possibile.

I dati confermano il fatto che, andando ad agire sul solo dispositivo di potezione, ovvero una porzione decisamente limitata rispetto al sistema tutto, i benefici riscontrabili in termini di resistenza totale sono modesti. D'altro canto, concentrandoci sui valori di drag riguardanti il solo casco, è possibile riscontrare un guadagno ben più marcato. Interessante notare come, nel caso si vada ad analizzare il caso relativo al solo ciclista, il drag generato da quest'ultimo tenda ad aumentare. Questo spiega molto bene come la direzione di ottimizzazione dipenda fortemente dal tipo di funzione obiettivo scelta: in questo di caso di studio il "goal" consisteva nel minimizzare la resistenza offerta dall'insieme atleta-mezzo, anche se ciò ha significato in sostanza indebolire le performance aerodinamiche relative al solo corpo del ciclista.

Riepilogando dunque i frutti della presente tesi è bene sottolineare come l'adozione di tecniche quali la CFD e il mesh morphing abbiano portato a risultati soddisfacenti. Si ricorda infatti di come sia stato possibile ridurre dello 0.55% la resistenza aerodinamica legata al sistema tutto e addirittura del 16.43% il drag generato dal solo casco.

In ultima istanza è bene citare come uno dei principali limiti di questo studio risieda nel fatto che il modello adottato per le analisi non esegua un movimento delle gambe tale da simulare la pedalata dell'atleta. Ciò nonostante questo non si traduce in un problema insormontabile, sappiamo infatti come vi sia poca differenza, in termini di qualità dei risultati, tra un modello stazionario e un modello che pedala [17].

## <span id="page-66-0"></span>**Bibliografia**

- [1] Chabroux, V., Mba, M.N., Sainton, P., Favier, D., 2010. 15th Int Symp on Applications of Laser Techniques to Fluid Mechanics Lisbon, Portugal, 05-08 July, 2010.
- [2] Grappe, F., 2009. Cyclisme et optimisation de la performance: sciences et méthodologie de l'entraînement, 2ème édition. Ed. De Boeck.
- [3] Ansys Fluent 12.0 Theory Guide. URL: https://www.afs.enea.it/ project/neptunius/ docs/fluent/html/th/node45.htm.
- [4] ANSYS FLUENT 12.0 User's Guide. URL: https://www.afs.enea.it/project/ neptunius/docs/fluent/html/ug/mainpre.htm.
- [5] Sito di RBF Morph. URL: https://www.rbf-morph.com
- [6] Emmerich, M. T. and Deutz, A. H. (2018). A tutorial on multiobjective optimization: fundamentals and evolutionary methods. Natural computing, 17:585–609.
- [7] Federici R. Interazione fluido-struttura mediante tecniche di mesh-morphing. Tesi di laurea mag. Università degli Studi di Roma Tor Vergata, 2011.
- [8] Felici A. Analysis of Vortex Induced Vibration of a thermowell by high fidelity FSI numerical analysis based on RBF structural modes embedding. Tesi di laurea mag. Università degli Studi di Roma Tor Vergata, 2020.
- [9] Biancolini M. E. Fast Radial Basis Functions for Engineering Applications. Springer, 2017. URL: https://link.springer.com/book/10. 1007/978-3-319-75011-8.
- [10] Biancolini M. E. et al. Static Aeroelastic Analysis of an Aircraft WindTunnel Model by Means of Modal RBF Mesh Updating. In: Journal of Aerospace Engineering 29 (2016). doi: https://doi.org/10.1061/
- [11] Cella U. et al. Aeroelastic Analysis of Aircraft Wind-Tunnel Model Coupling Structural and Fluid Dynamic Codes. In: AIAA Journal of Aircraft 49.2 (2012), pp. 407–414. doi: https://doi.org/10.2514/1.C031293.
- [12] RBF Morph User's Guide. 2022.
- [13] Sito di DINED. URL: https://dined.io.tudelft.nl/en/mannequin/introduction
- [14] Sito di Blender. URL: https://www.blender.org
- [15] Mustary, I., Chowdhury, H., Loganathan, B., Alharthi, M., Alam, F., 2014. Aerodynamic Efficiency and Thermal Comfort of Road Racing Bicycle Helmets, 19th Australasian Fluid Mechanics Conference.
- [16] Alam, F., Chowdhury, H., Elmir, Z., Sayogo, A., Love, J., Subic, A., 2010. An experimental study of thermal comfort and aerodynamic efficiency of recreational and racing bicycle helmets. Procedia Eng., Eng. Sport 8 – Eng. Emotion 2, 2413–2418.
- [17] Crouch, T.N., Burton, D., Thompson, M.C., Brown, N.A.T., Sheridan, J., 2016. Dynamic leg-motion and its effect on the aerodynamic performance of cyclists. J. Fluids Struct. 65, 121–137. (asce)as.1943-5525.0000627.

# <span id="page-68-0"></span>Ringraziamenti

Mi viene molto difficile trovare le parole, è appena finito un percorso davvero lungo, quando tutto è cominciato, ormai qualche anno fa, non avevo capito esattamente a cosa stessi andando incontro. Gli insuccessi non sono mancati anzi, sono stati all'ordine del giorno, ma ora li ricordo con piacere, momenti difficili rivelatisi poi però fondamentali per crescere e raggiungere obiettivi che solo poco tempo fa mi sembravano incredibilmente lontani.

Ringrazierò per sempre Mamma, Papà e mia Sorella per l'enorme sostegno e per aver fatto tutto ciò che era in loro potere perché io potessi dare il massimo durante quest'avventura. Sono davvero orgoglioso di voi e non avrei potuto chiedere di meglio.

Voglio ringraziare tutti i miei Amici, a cui il termine va giustamente stretto. Grazie davvero a chi c'è sempre stato, per tutto ciò che avete fatto per me e per tutti i momenti meravigliosi che mi avete regalato praticamente fin da quando ho memoria. Grazie a chi è arrivato in corsa e ha condiviso con me le fatiche di studi e lezioni. Non dimenticherò mai le risate e i bei momenti che abbiamo passato insieme.

Grazie veramente a tutti, amici, parenti, a tutti coloro che hanno speso del tempo per me e a chi oggi sarebbe voluto esserci ma non ha potuto.

Voglio dedicare un pensiero ai miei due relatori, il Professor Corrado Groth e l'Ingegner Andrea Lopez per essere stati sempre di supporto e disponibili durante tutto il percorso che ha portato al traguardo di oggi. Infine un ringraziamento al Professor Marco Evangelos Biancolini, senza il quale non sarebbe mai stato possibile realizzare questo lavoro.

É stato un viaggio lungo, costato parecchie energie, ma sono davvero felice di avercela messa tutta, per me era l'unica cosa che contava.

Ancora una volta, grazie davvero, di cuore, a tutti coloro che mi hanno aiutato, chi più, chi meno, a chi c'è sempre stato e a chi è arrivato poco prima del traguardo, non importa, siete stati tutti fondamentali. Ciò che capita di bello è tale solo se si hanno persone speciali con cui condividerlo. Felice che oggi sia così.